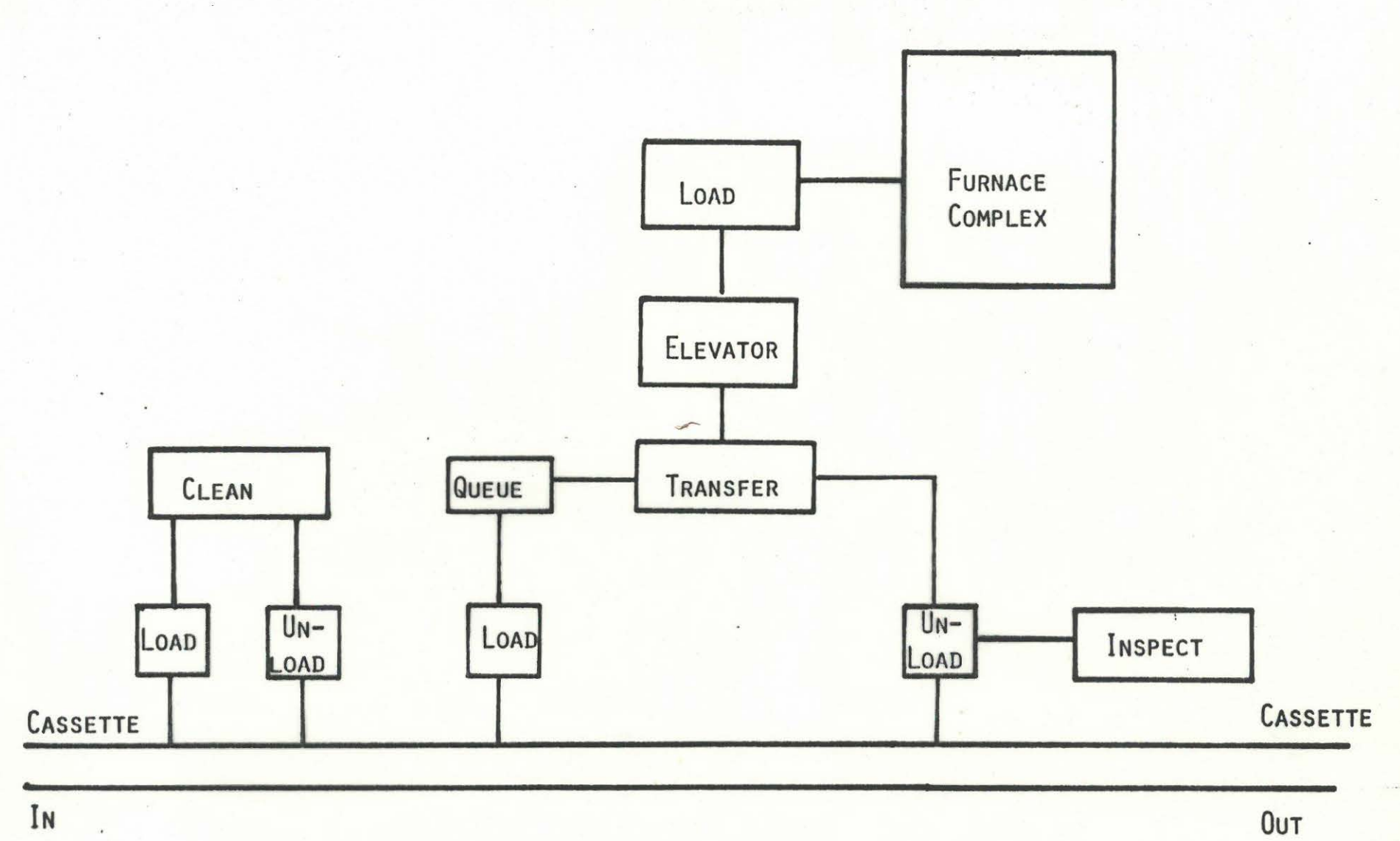

COMPLEXITY REQUIRES WORK STATION TO CONTROL

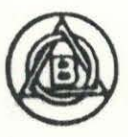

**BRUCE SYSTEMS** 

### AUTOMATION. TARGETS

#### SALES DRIVEN

#### TECHNOLOGY DRIVEN

. SALES ORDER COSTING INVENTORY CONTROL BILLING PLANNING

DESIGN PROCESS MATERIAL HANDLIMG **TEST** QUALITY FACILITY

**Bruce Systems** 

### FASTTRACK

REAL TIME FRONT-END COMPUTER RELATIONAL DATA BASE ENGINEERING ANALYSIS COLOR GRAPHICS PROCESS/INVENTORY REPORTS

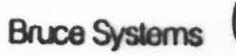

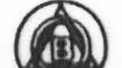

### FASTTRACK AUTOMATION HOST

REAL TIME EQUIPMENT INTERFACE WORK STATION INTERFACE INVENTORY CONTROL COMMON DATA BASE ENGINEERING ANALYSIS REDUNDANCY

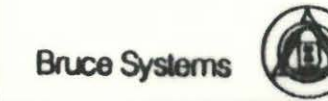

### FASTTRACK

- **O** MACHINE DEFINITION
- **PROCESS DEFINITION**
- LOT START
- **LOT MOVEMENT**
- DATA COLLECTION
- INFORMATION REPORTS
- INVENTORY CONTROL
- **C** LINE BALANCING

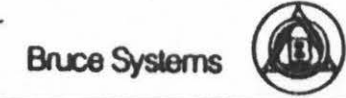

# FASTTRACK - FRONT END

#### PDP~ll/44

PROCESSOR RUNNING MULTI-TASKING, MULTI-USER, REAL-TIME OPERATING SYSTEM PERMITTING REAL-TIME AND NEAR REAL-TIME CONTROL OF AND COMMUNICATION TO FAB AREA PROCESSING EQUIP-MENT,

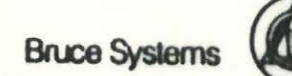

I i  $\blacksquare$ I

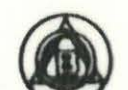

### FASTTRACK - BACK END

#### RELATIONAL.DATA BASE

DEDICATED DATA BASE MACHINE SPECIFICALLY DESIGNED AROUND THE RELATIONAL DATA BASE MODEL, PROVIDES POWERFUL DATA MANAGEMENT TOOLS WITHOUT LOADING THE MINI-COMPUTER CPU AND WITHOUT SACRIFICING REAL TIME FEATURES, SPECIFICALLY:-

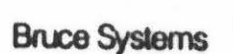

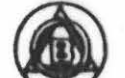

### INVENTORY (MIS)

AND

PROCESS (CAM)

### BRUCE RELATES !!

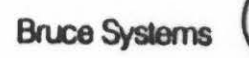

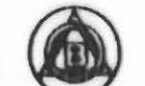

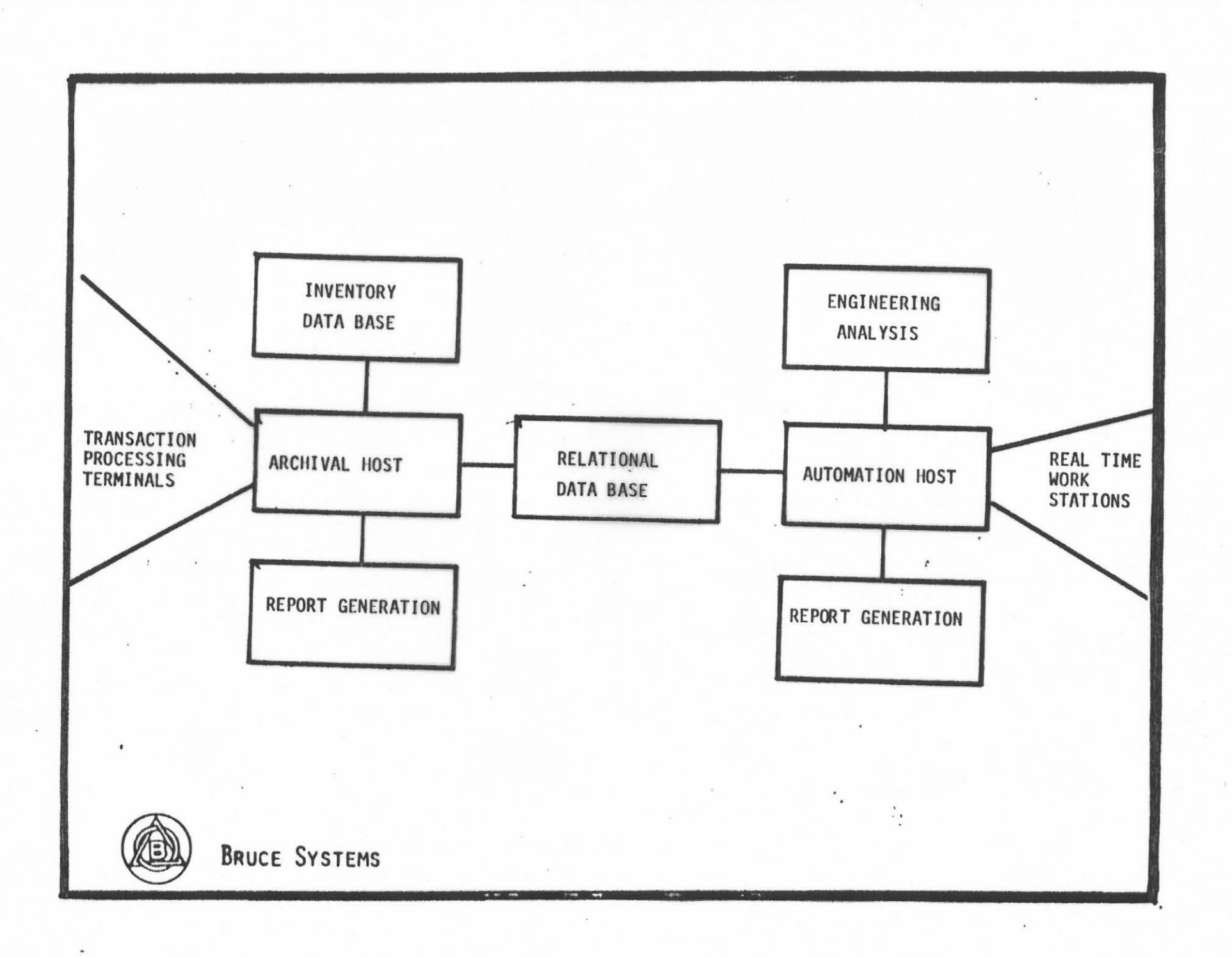

,. I :1 ·1 j

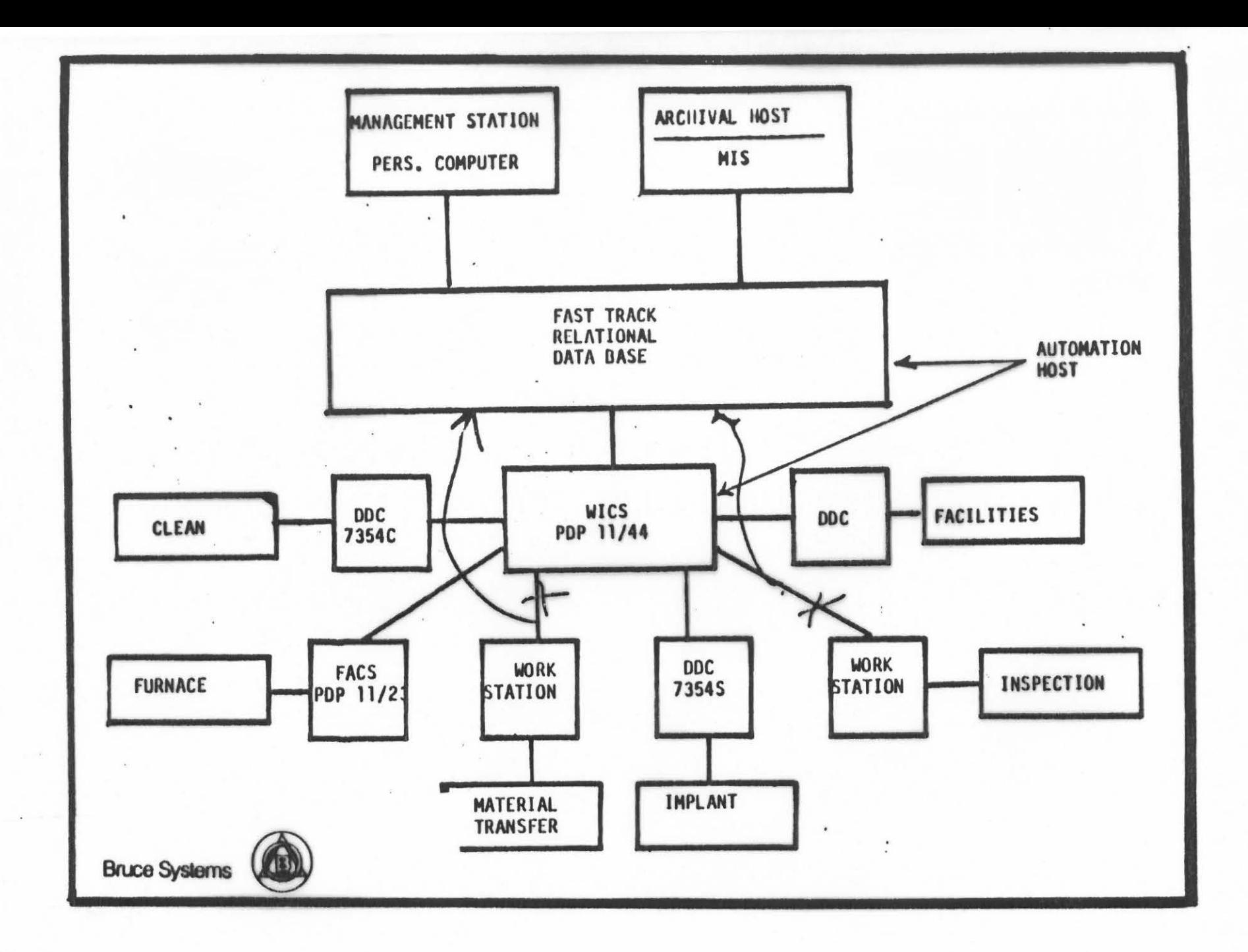

 $\label{eq:2.1} \begin{array}{cccccccccc} \mathbf{y} & \mathbf{y} & \mathbf{y} & \mathbf{y} & \mathbf{z} & \mathbf{z} & \mathbf{z} & \mathbf{z} & \mathbf{z} & \mathbf{z} & \mathbf{z} \\ \mathbf{z} & \mathbf{y} & \mathbf{y} & \mathbf{z} & \mathbf{z} & \mathbf{z} & \mathbf{z} & \mathbf{z} & \mathbf{z} & \mathbf{z} & \mathbf{z} \\ \mathbf{z} & \mathbf{y} & \mathbf{y} & \mathbf{z} & \mathbf{z} & \mathbf{z} & \mathbf{z}$ 

 $\overline{\phantom{a}}$ I ! I

and easy to control their

 $\mathbb{R} \rightarrow \mathbb{R}$ 

BTU'S MODULAR APPROACH TO FAB AUTOMATION PERMITS A PHASED IMPLEMENTATION. THIS PUTS LESS OF A FINANCIAL BURDEN ON THE FAB MANAGER AND OFFERS LESS RISK.

 $\mathbf{r} = \mathbf{r} \cdot \mathbf{n}$ 

**Bruce Systems** 

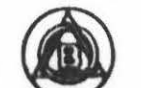

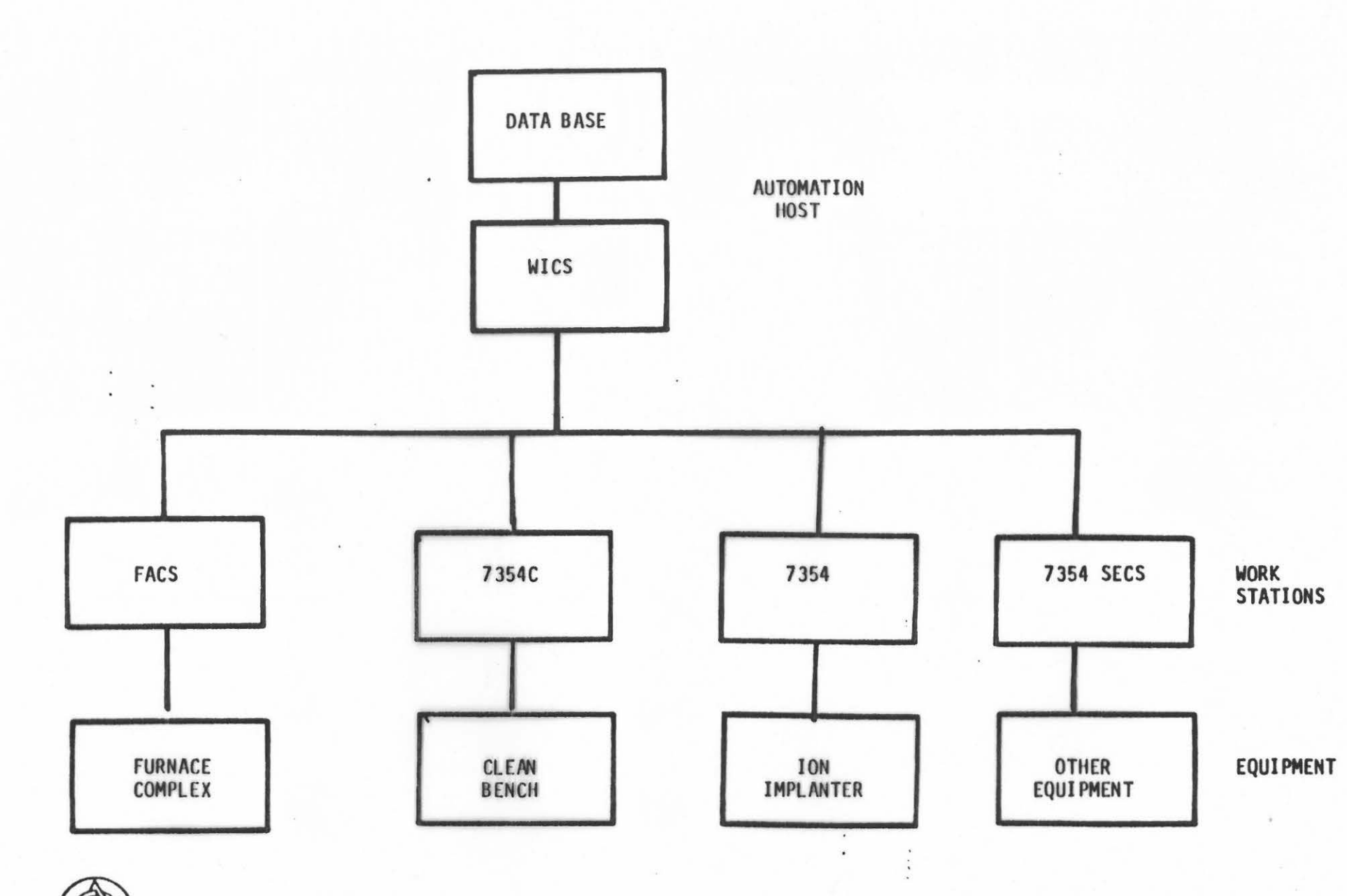

BRUCE SYSTEMS

TYPICAL AUTOMATION COMPLEX

 $-30\%$ 

### 7354 DDC FAMILY

 $I/0$ ANALOG I/O TEMPERATURE GAS POSITION OPERATOR INTERFACE

Bruce Systems (

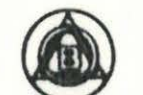

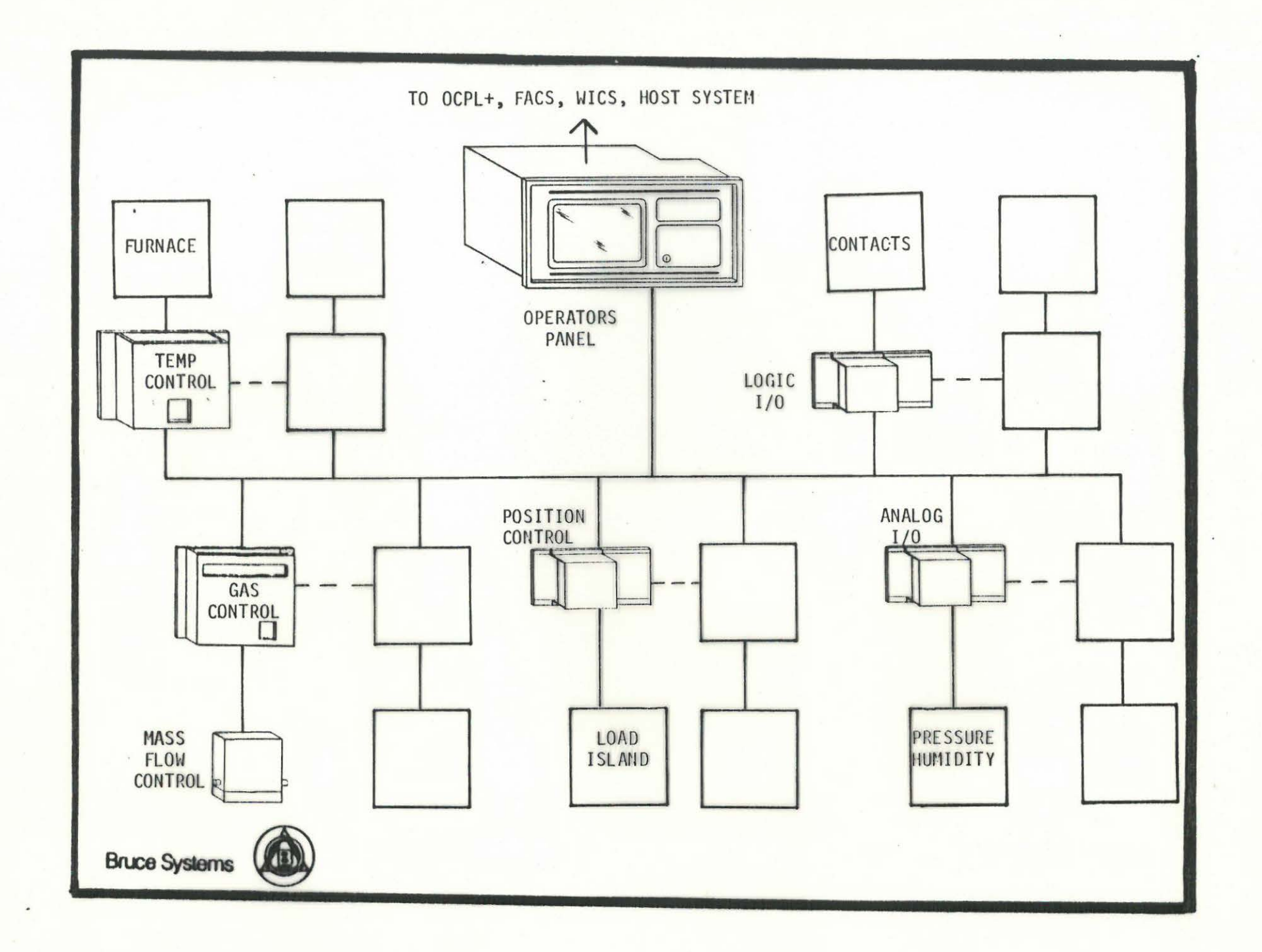

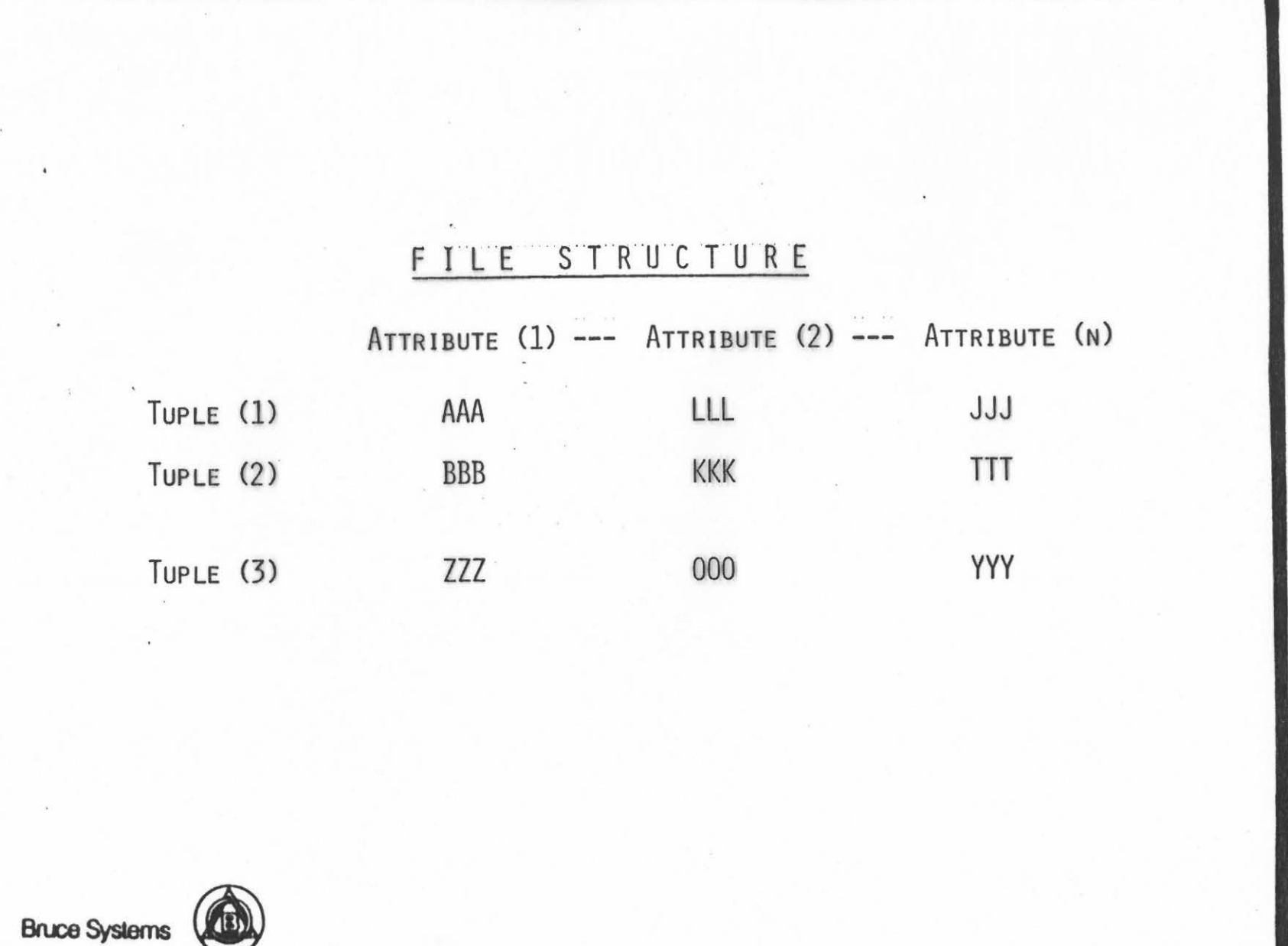

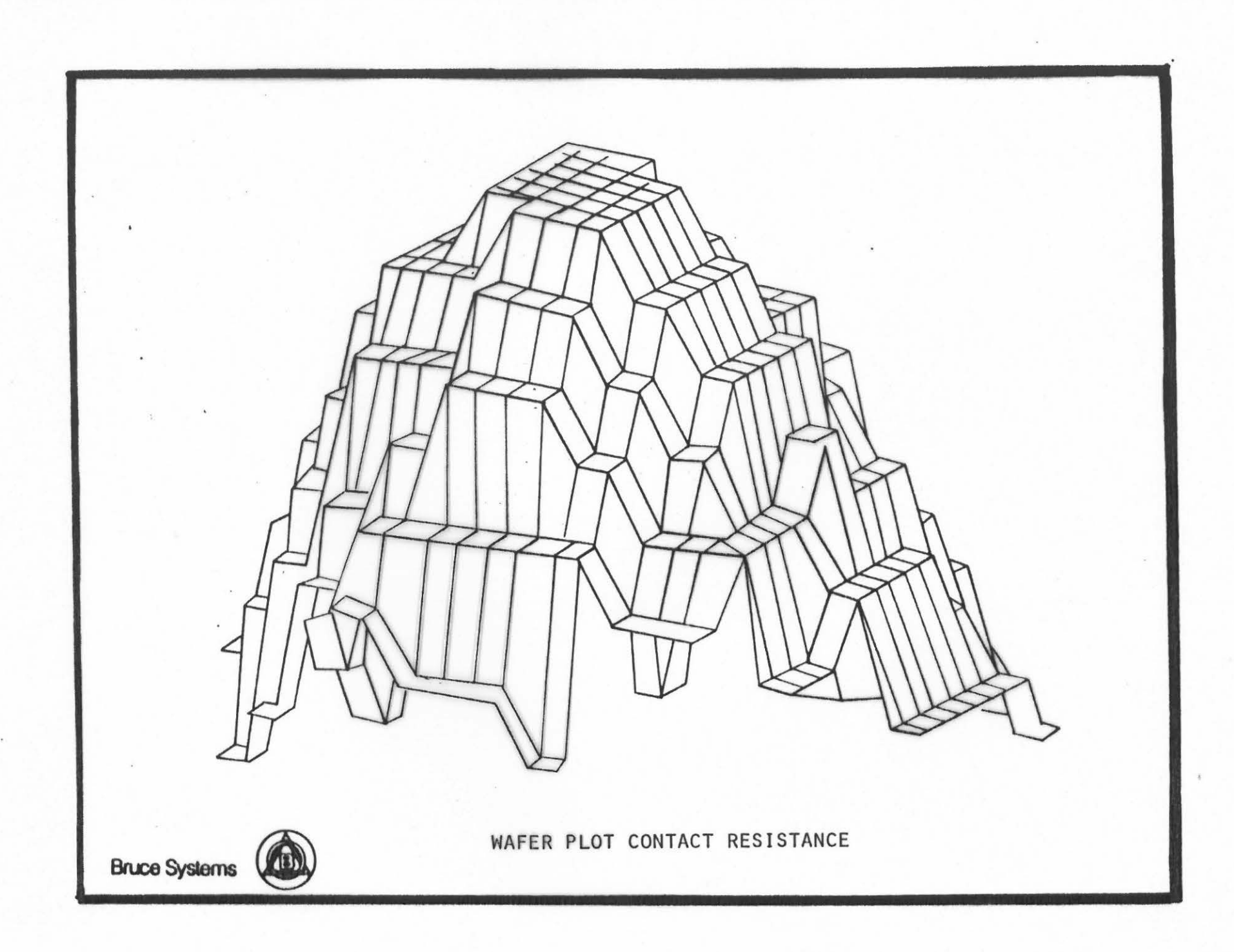

# DATA BASE SYSTEMS OCPL+ FACS WICS

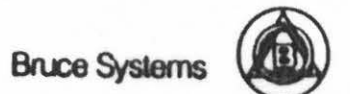

### RELATION - MASKING

#### Attribute

#### **Description**

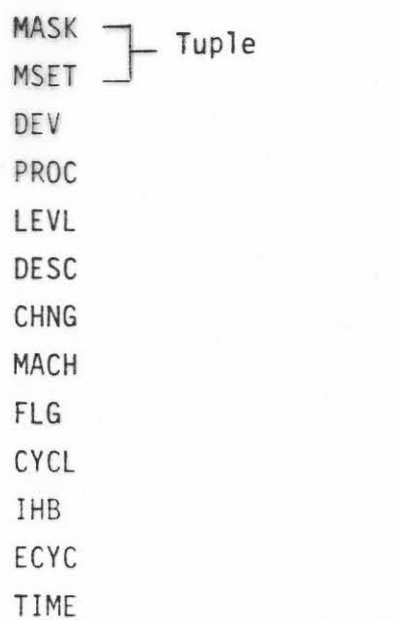

Mask id Mask set id Device Process Mask level Description Last change time and date Machine Delete flag  $\kappa=2$ Number cycle between changes Inhibit flag Elapsed cycles Maintenance cycle - time based

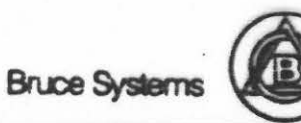

..

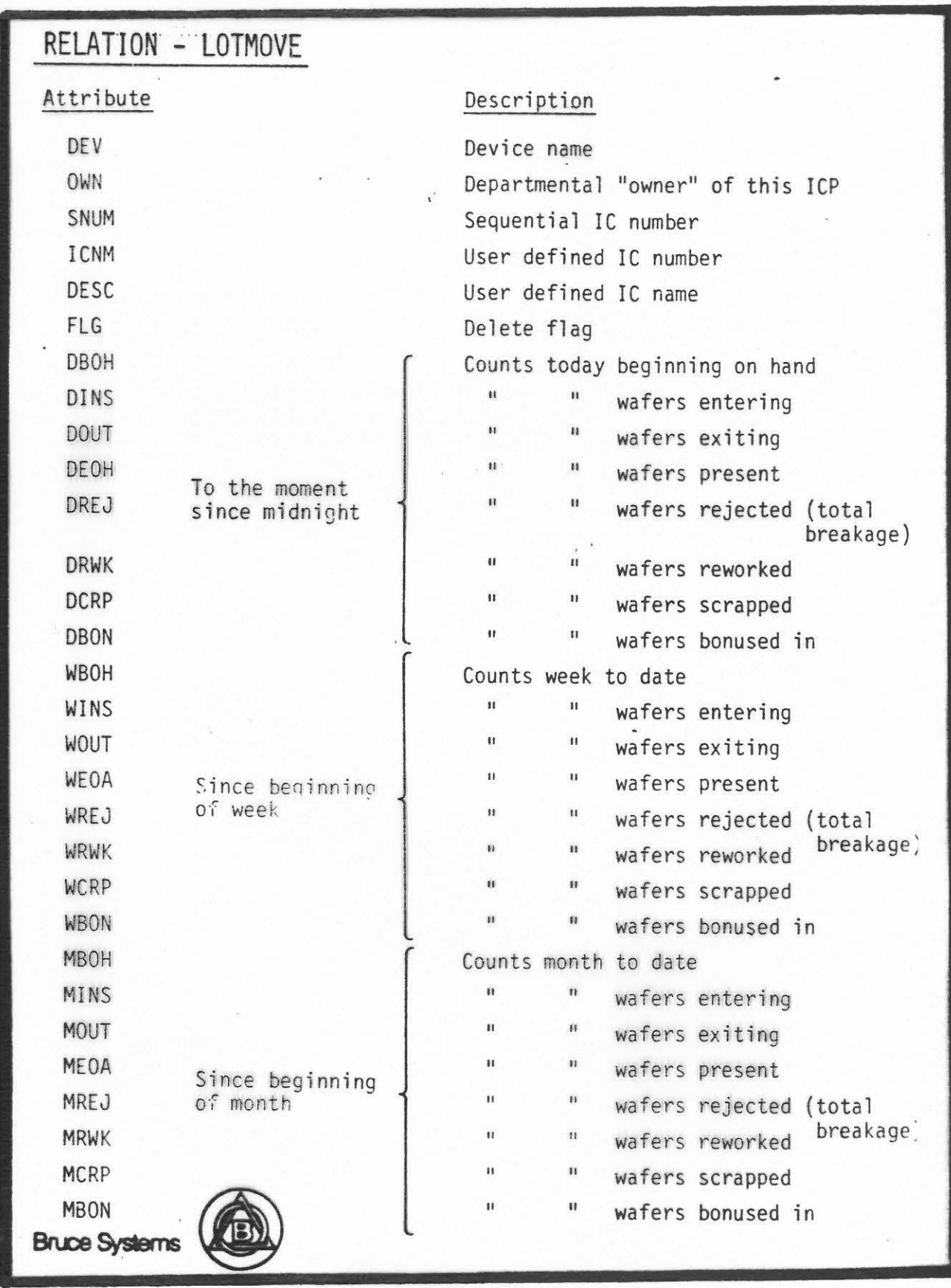

..

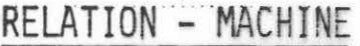

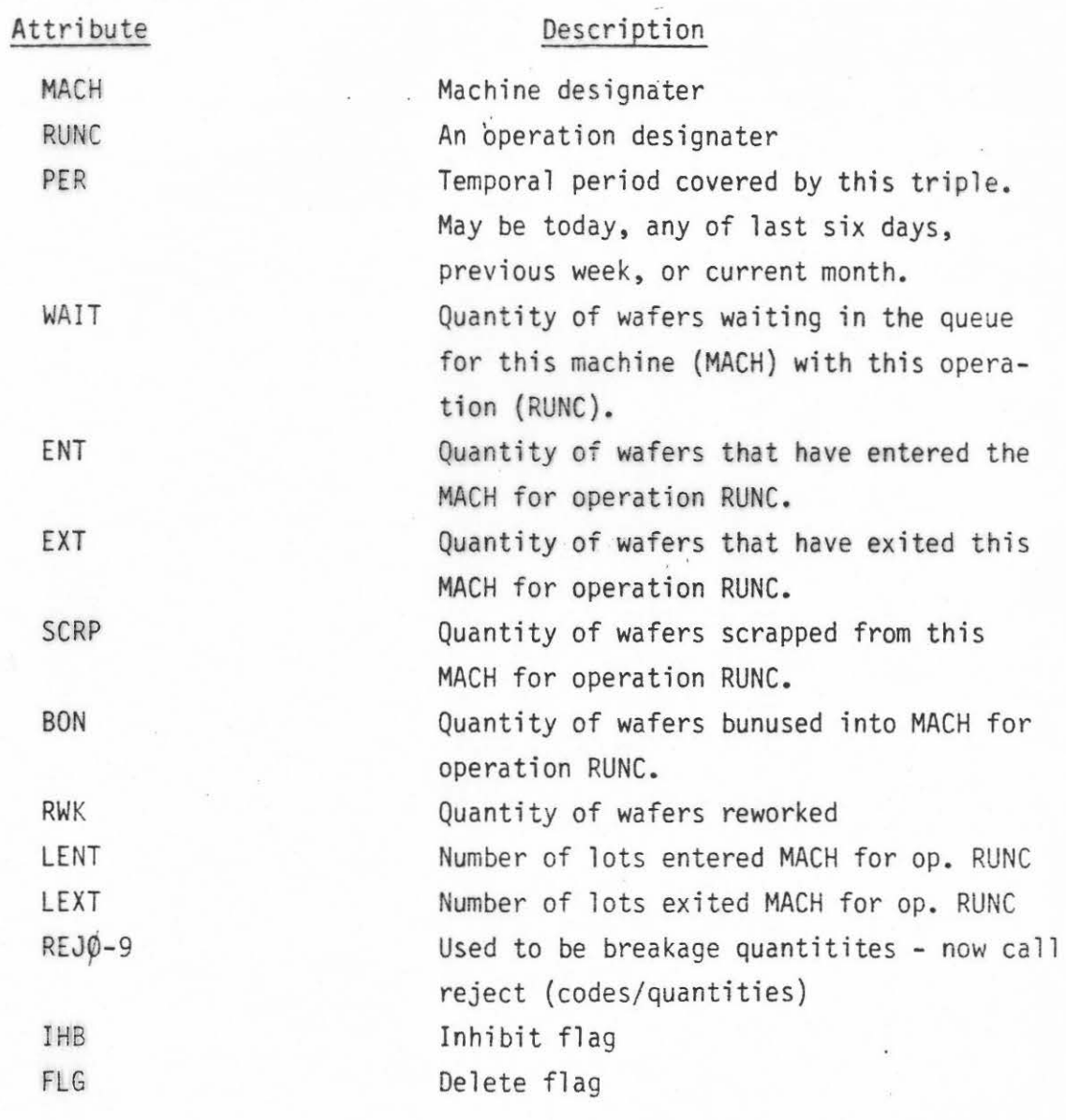

Bruce Systems

'• .

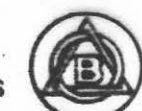

## RELATION - ENGDATA

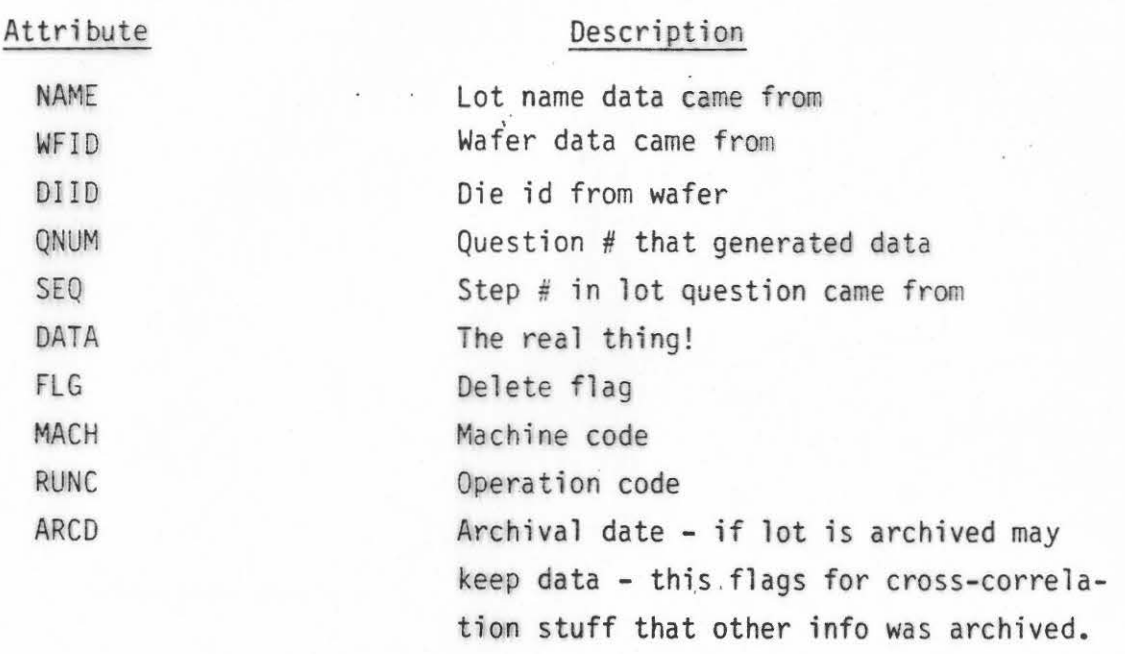

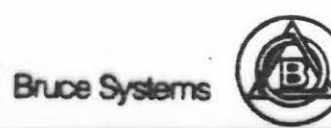

· ..

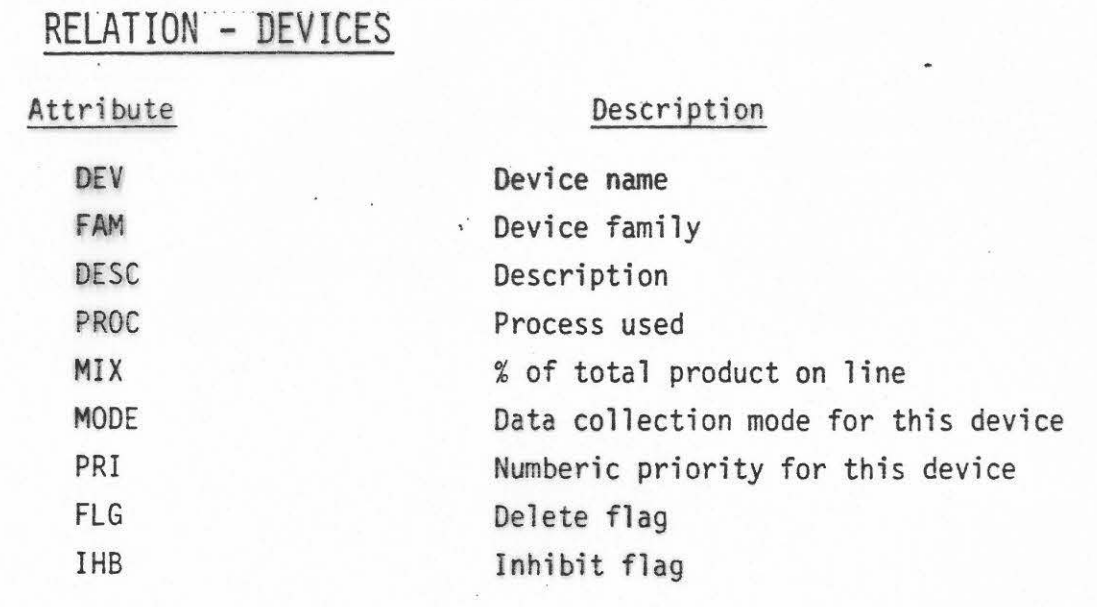

 $\hat{\mathbf{x}}$ 

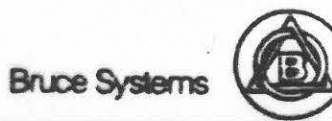

...

# RELATION - LOTSTAT

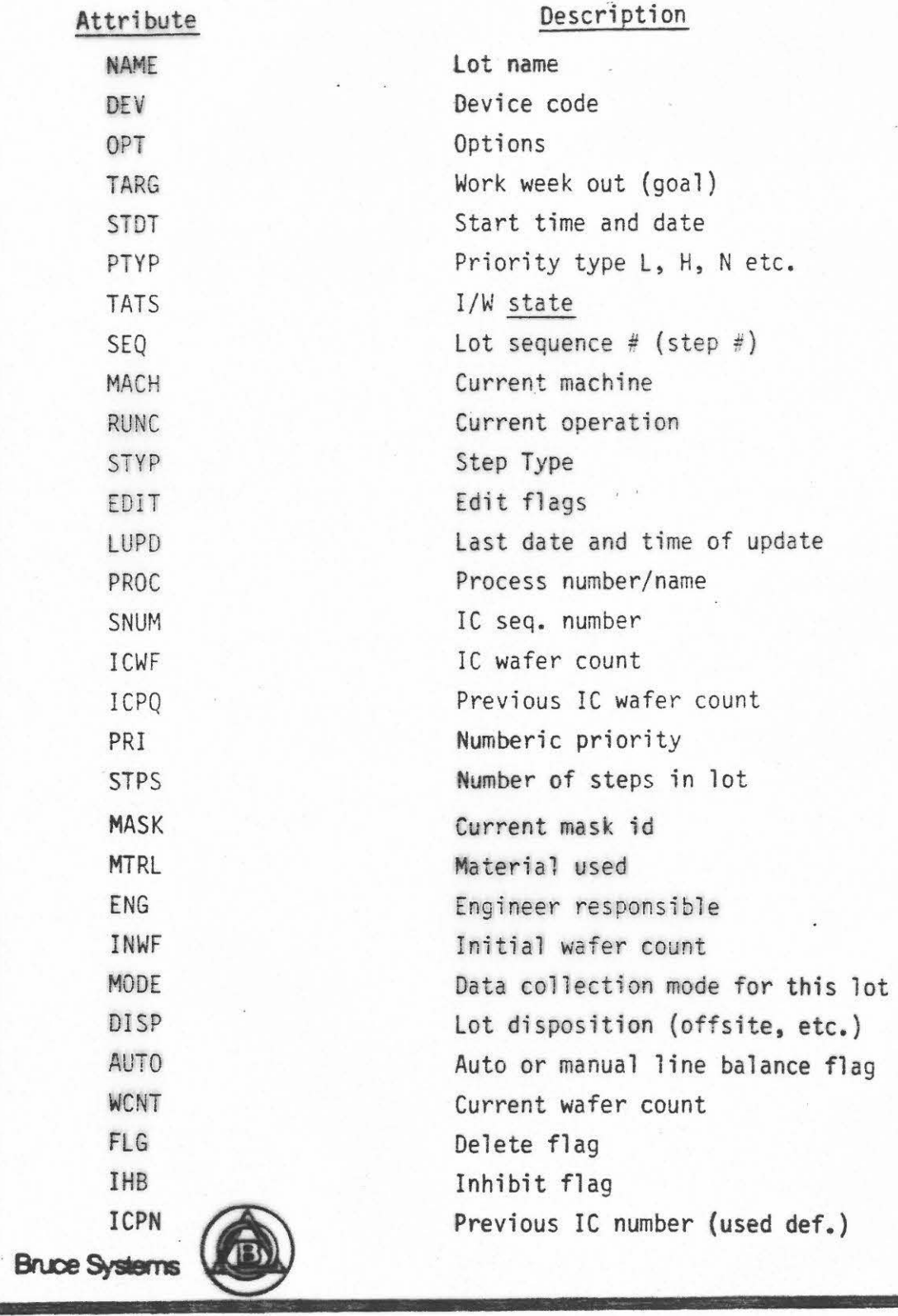

'· .

### RELATION - LOTHIST

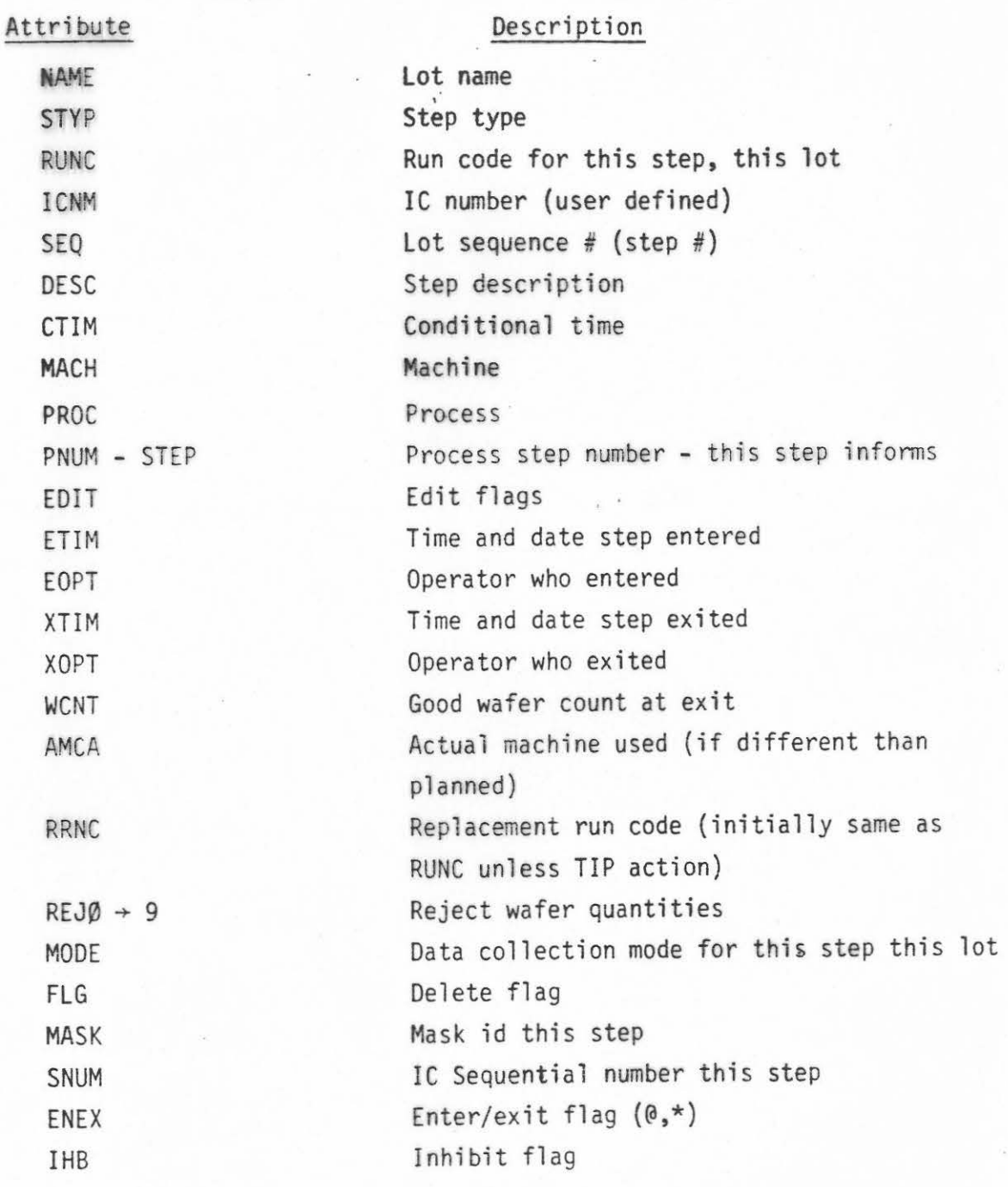

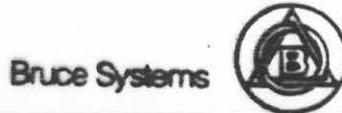

, .

## **RELATION := SCREENS**

### Attribute

#### Description

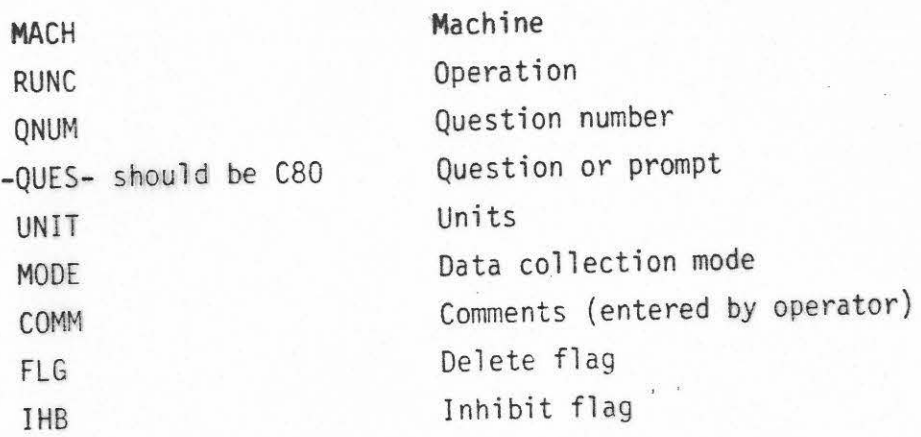

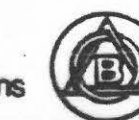

Bruce Systems (

.. .

## **RELATION .** ~ **TINPUTS**

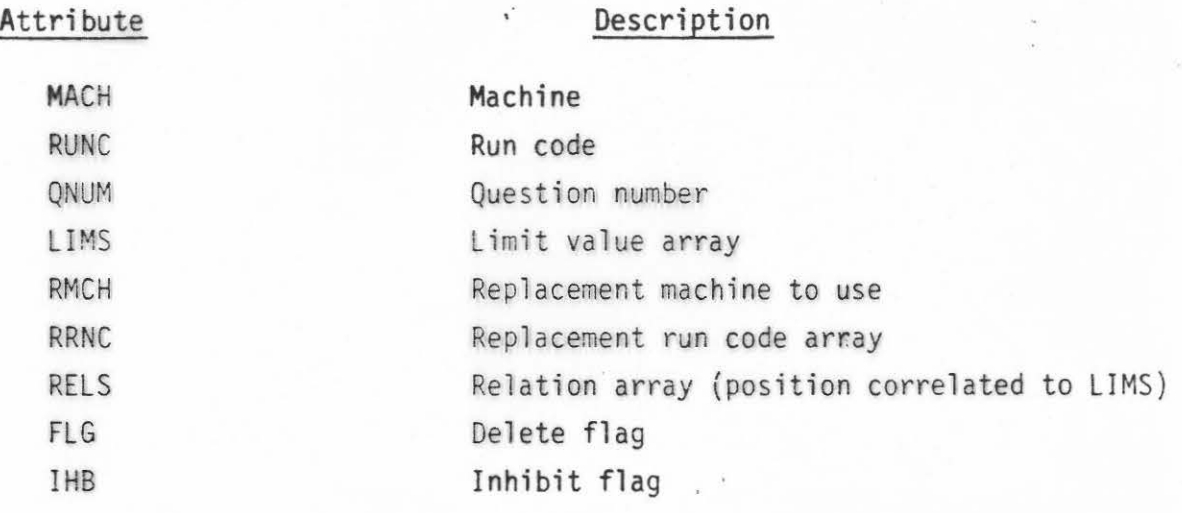

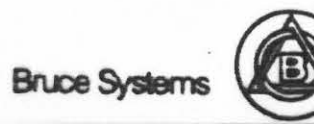

 $\sim$  .

# RELATION - PROCESS

#### Attribute

#### Description

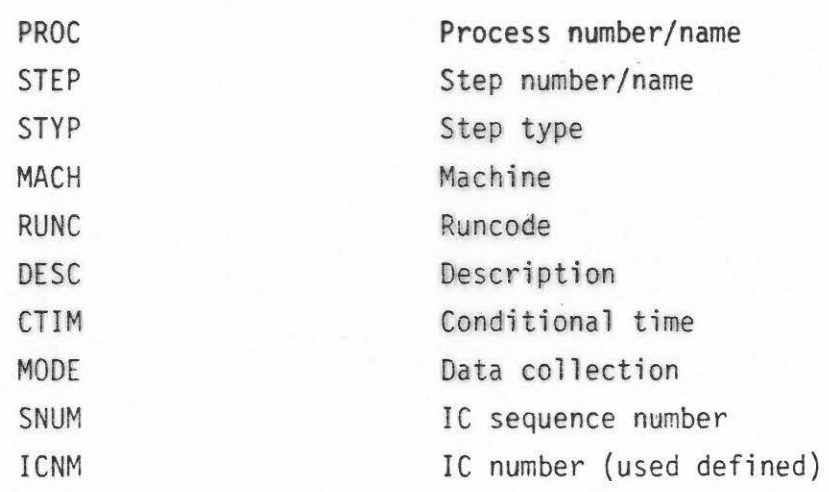

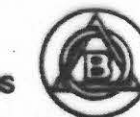

**Bruce Systems** 

·- .

### RELATION - REMARKS

#### Attribute

#### Description

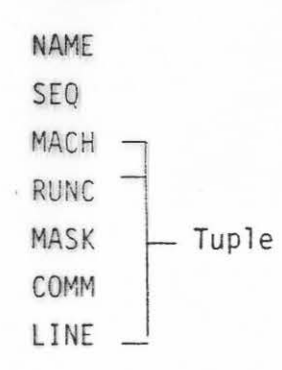

Lot name Lot "step" Machine Run code Mask number Comments Comment number

 $\mathbf{r}^{\prime}$ 

Source or reference of comment

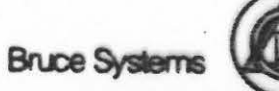

 $\overline{a}$ 

 $t_{\rm{eff}}$ 

## RELATION - PROCDIR

Attribute

#### Description

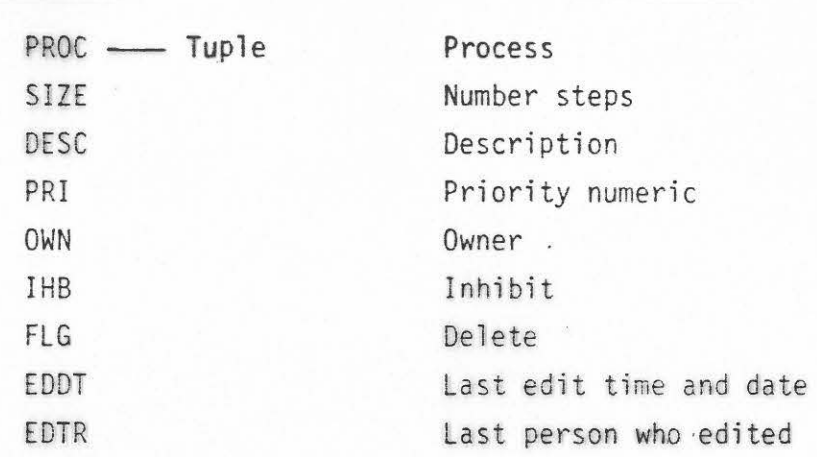

 $\mathbf{r}$ 

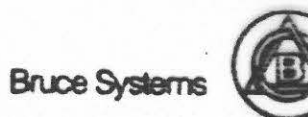

...

## RELATION - REPAIRS

#### Att ibute

### **Description**

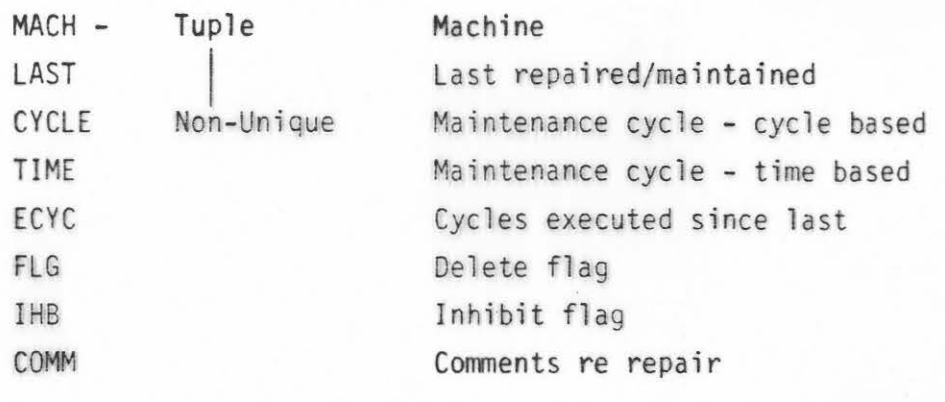

 $\mathbf{v}^{\perp}$ 

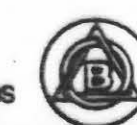

Bruce Systems

 $\sim$ 

### **RELATION - OPERATE**

#### **Attribute**

#### **Description**

 $\mathbf{t}^{\prime}$ 

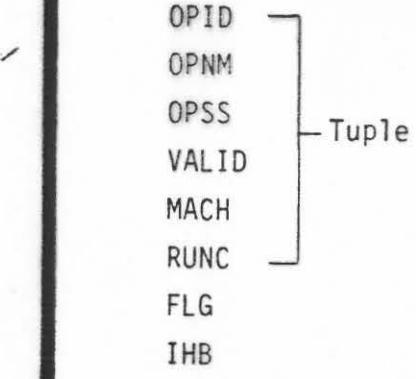

Operator **id**  Operator name Operator social security number Authorized/certified Machine Operation Delete Inhibit

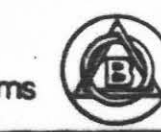

**Bruce Systems** 

 $\sim$  .

### RELATION - MACHDES

#### Attribute

#### Description

**COLLAND** 

 $\mathbf{t}$ 

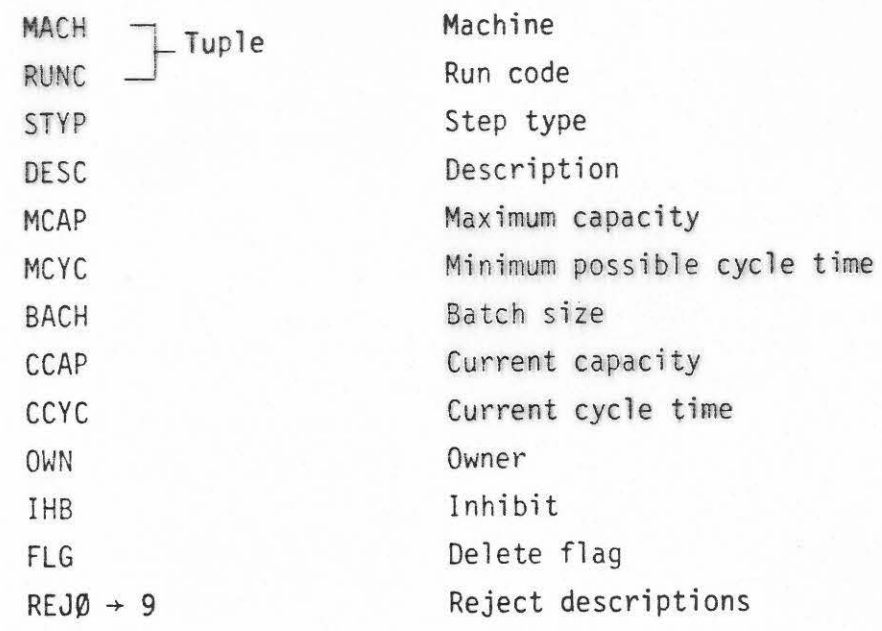

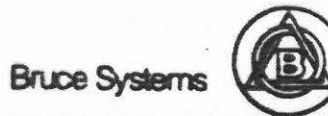

 $\sim$ 

 $\sim$   $\times$ 

### RELATION - CROSREF

#### **Description**  $\mathcal{N}$

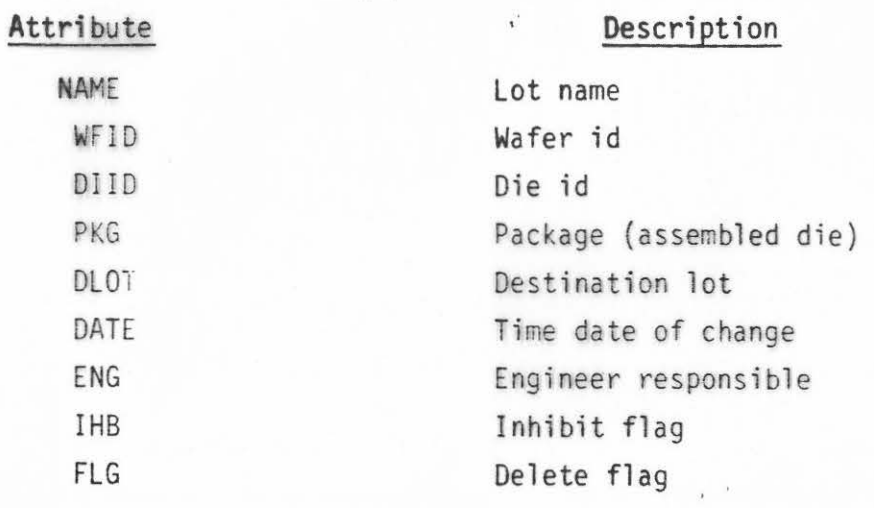

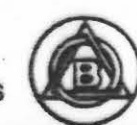

Bruce Systems (

'• .

### RELATION - BACHLOT

Attribute

#### Description

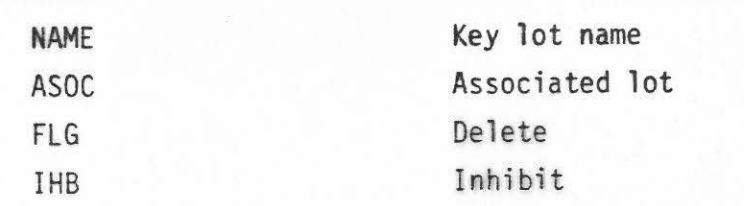

 $\mathcal{A}^{\mathcal{E}}$ 

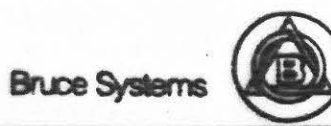

 $\omega$  .

### FACS

FURNACE CONTROL MACHINE SPECIFICATION OPERATION MANAGEMENT OPERATOR INTERFACE LOCAL LOT HISTORY

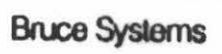

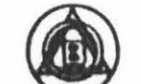

### WICS

LOT MOVEMENT PROCESS CONTROL INVENTORY CONTROL COMMUNICATIONS

**Bruce Systems** 

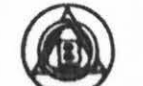
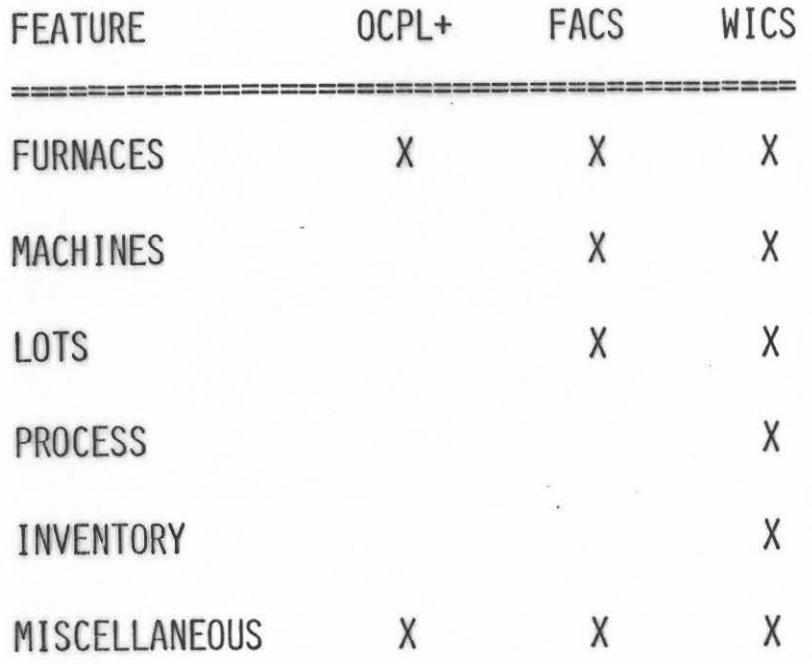

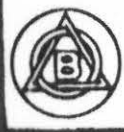

#### THE IDM COMMAND SET

THE IDM SUPPORTS A FULL SET OF DBMS COMMANDS:

- *CREATE/DESTROY DATABASES*
- **e** CREATE/DESTROY RELATIONS
- $\bullet$  LOAD DATA INTO RELATIONS
- *C* PERMIT/DENY READ/WRITE TO DATA
- *O* PERMIT/DENY USE OF STORED COMMANDS
- $\bullet$  CREATE/DESTROY INDICES ON DATA
- **6** APPEND NEW DATA
- **t** MODIFY/DELETE DATA
- **e** RETRIEVE DATA
- **e** CREATE/DESTROY VIEWS
- **e** BEGIN/END TRANSACTION
- **O** DEFINE/EXECUTE STORED COMMANDS
- **O** AUDIT CHANGES
- **O** CREATE/USE RANDOM ACCESS FILE

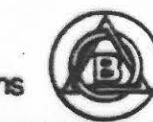

**Bruce Systems** 

·- .

# FASTTRACK - QUERY

RETRIEVE (ATTRIBUTE LIST) ORDERED BY (ATTRIBUTE ORDER)  $W$ HERE (TUPLES) = (RECORD) EXPRESSION (TUPLES) = (RECORD)

EXPRESSION AND, OR, =, >, <, (RECORD  $(+, -, x, +)$  RECORD)

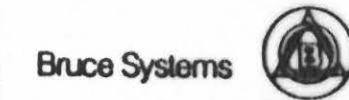

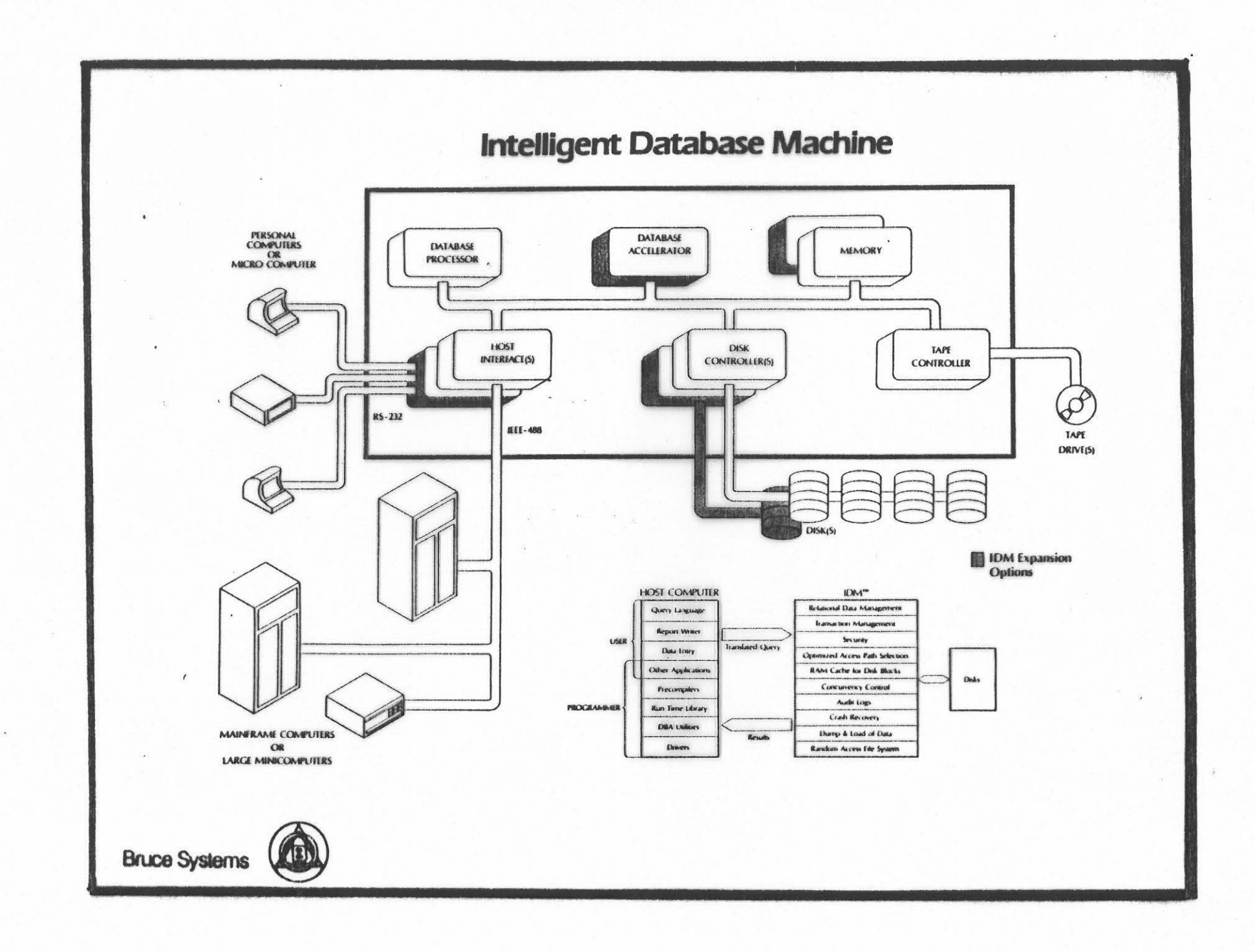

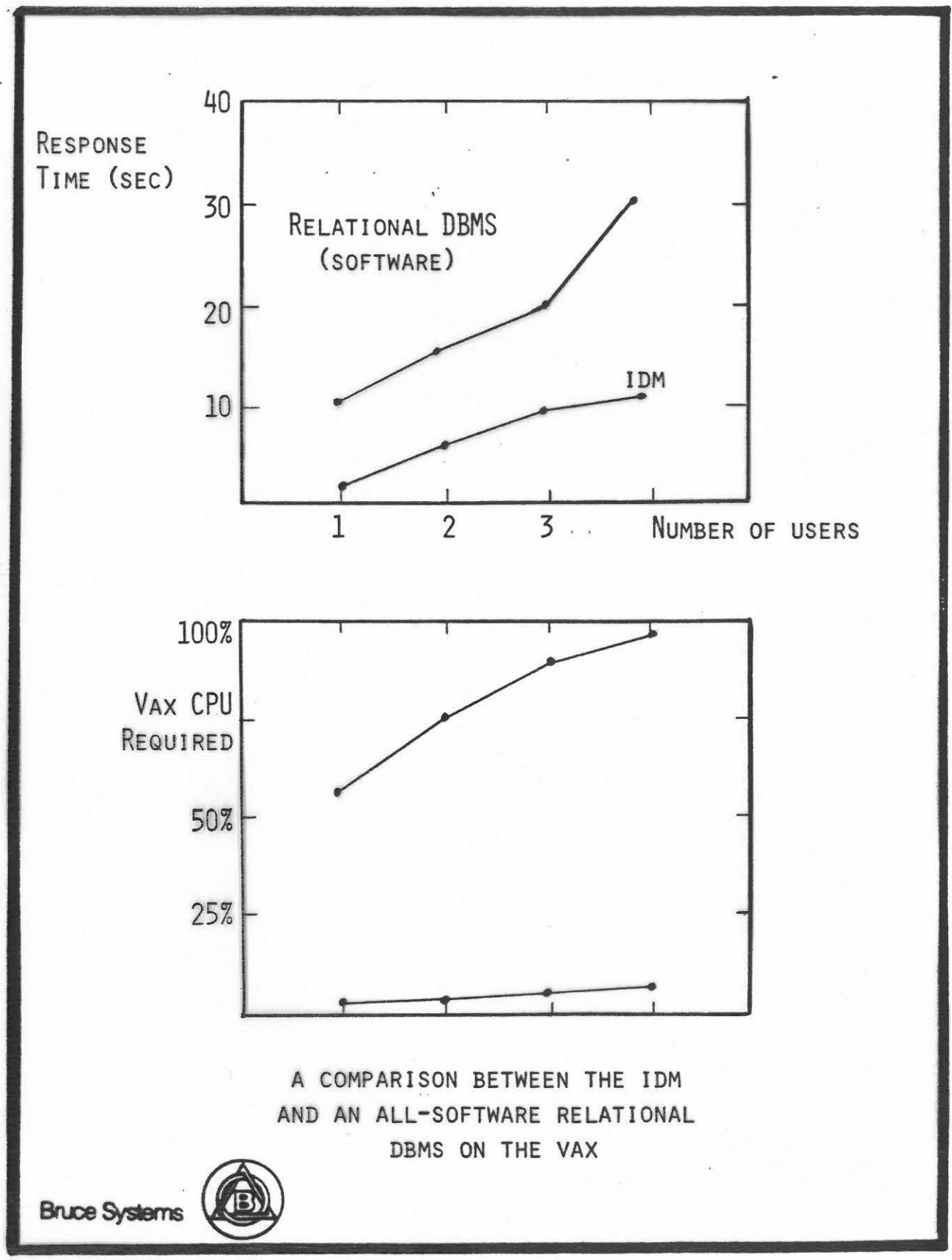

·- .

#### INTELLIGENT DATABASE MACHINE SPECIFICATIONS

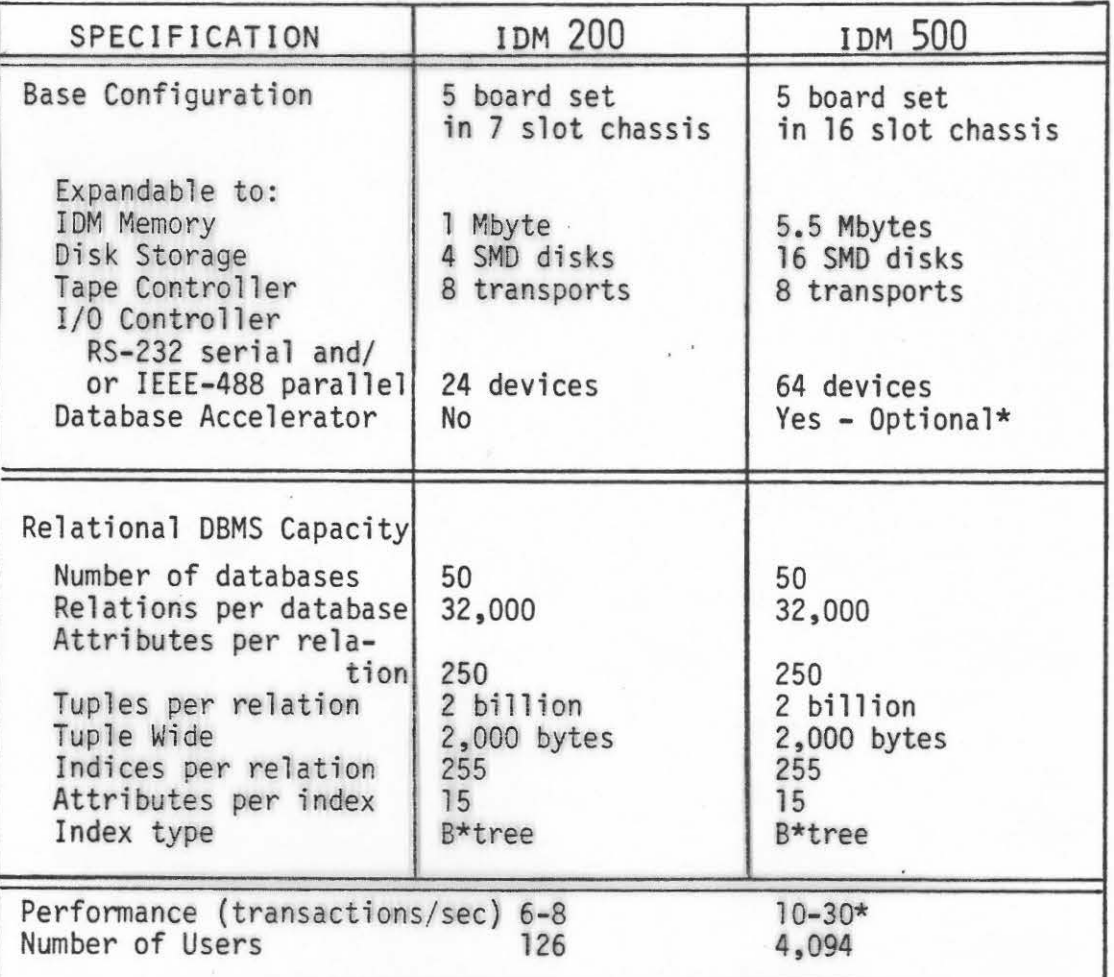

\*The Database Accelerator can improve perfonnance by a factor of 2 to 10 times (IDM 500/2)

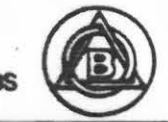

**Bruce Systems** 

.. .

### RELATIONAL DATA BASE

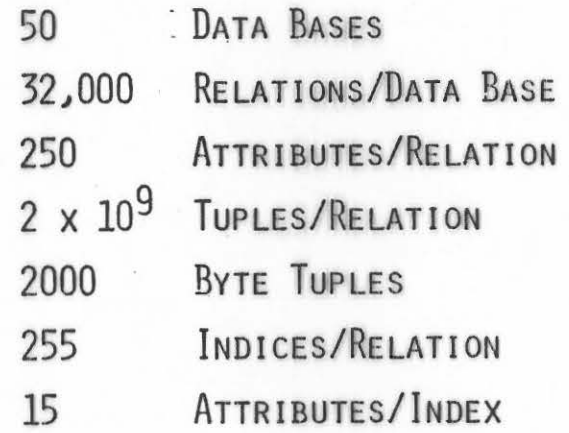

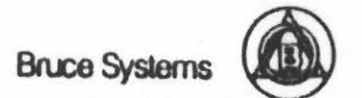

## RELATIONAL DATA BASE

DATA STORAGE DATA RETRIEVAL MULTIPLE HOST TRANSACTION MANAGEMENT FILE SECURITY CONCURRENCY CONTROL MULTIPLE USER

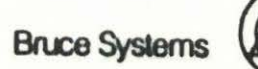

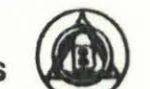

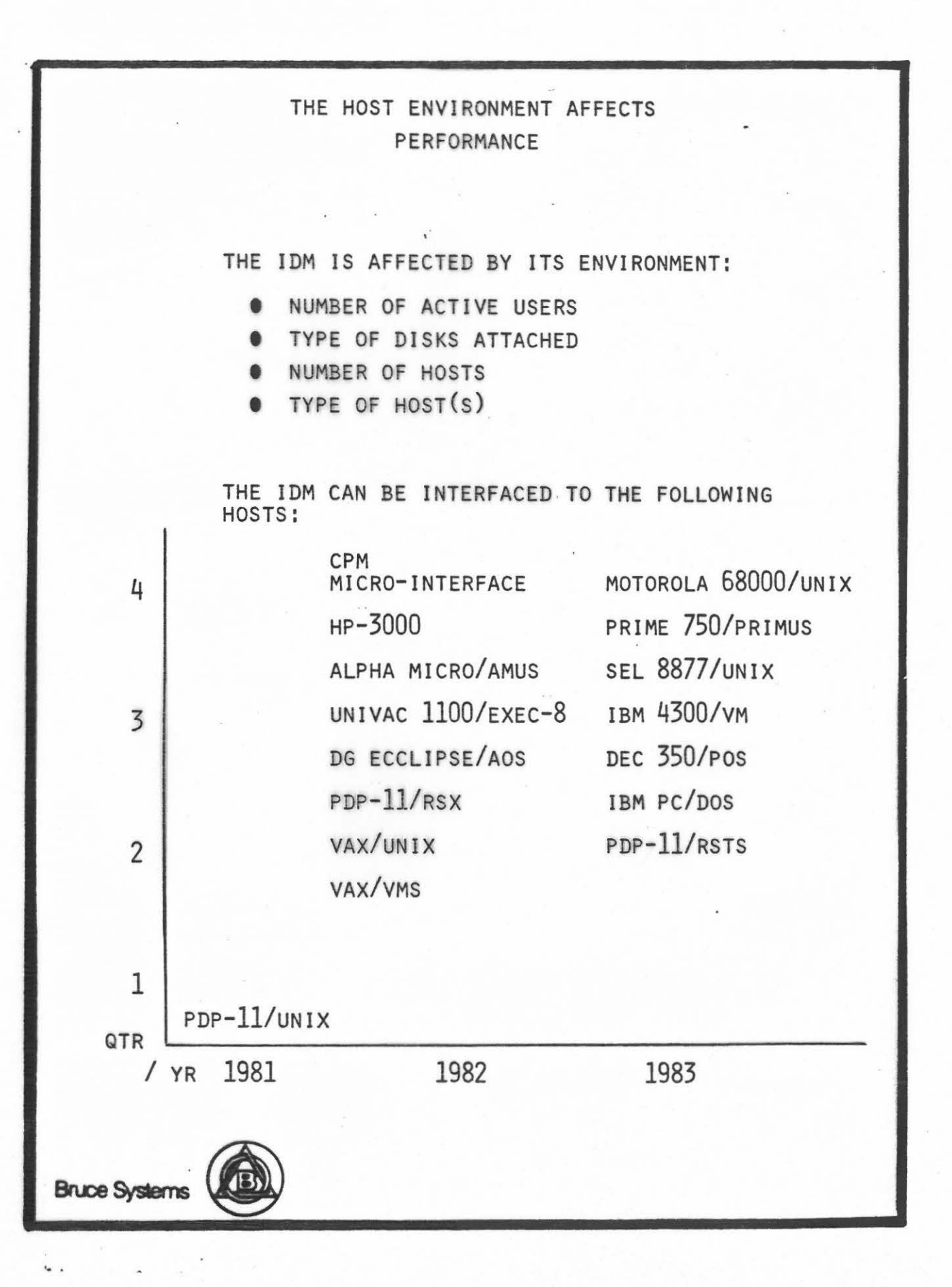

#### **FASTTRACK**

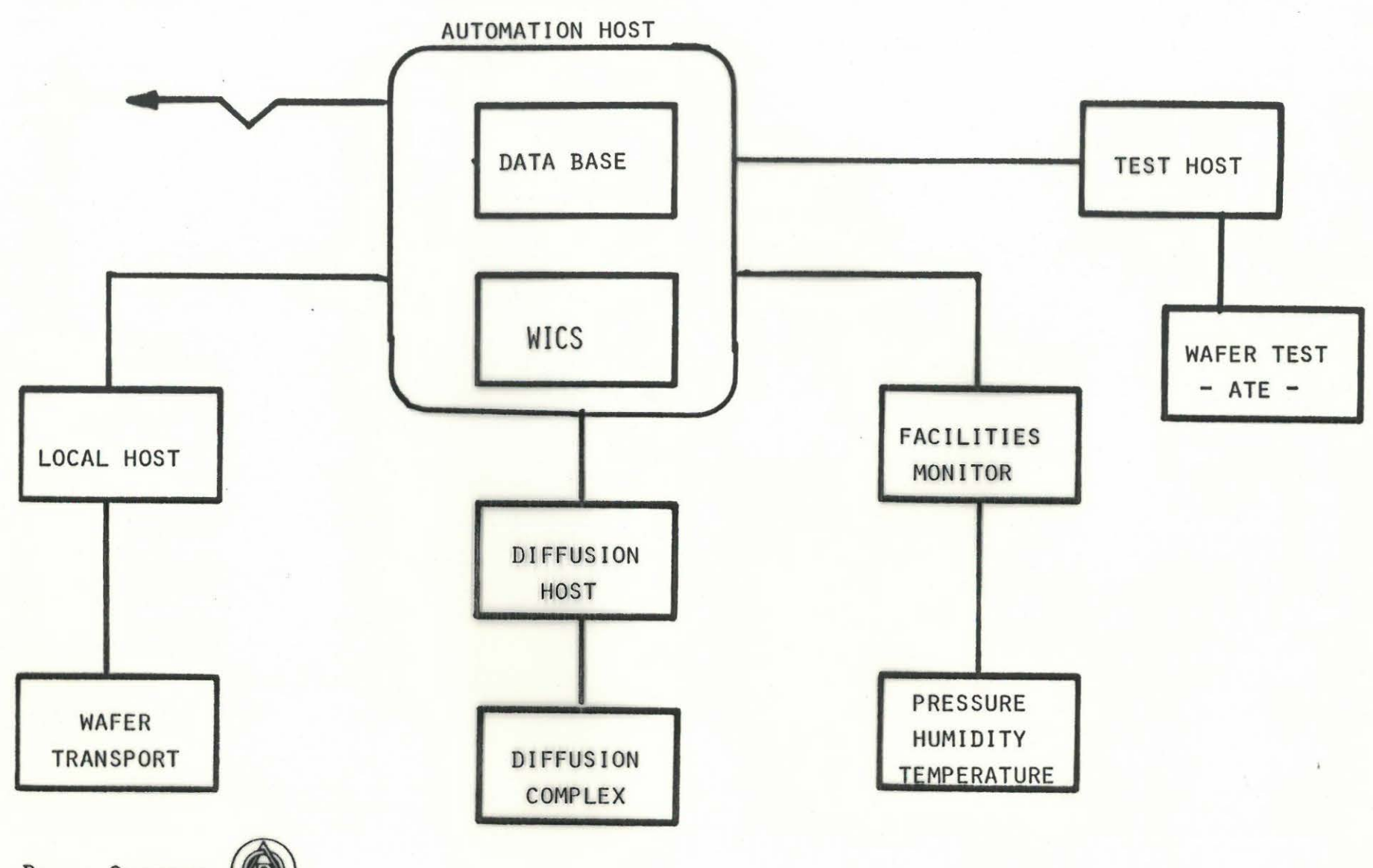

BRUCE SYSTEMS

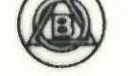

 $\bullet$  .  $\bullet$ 

 $\sim$ 

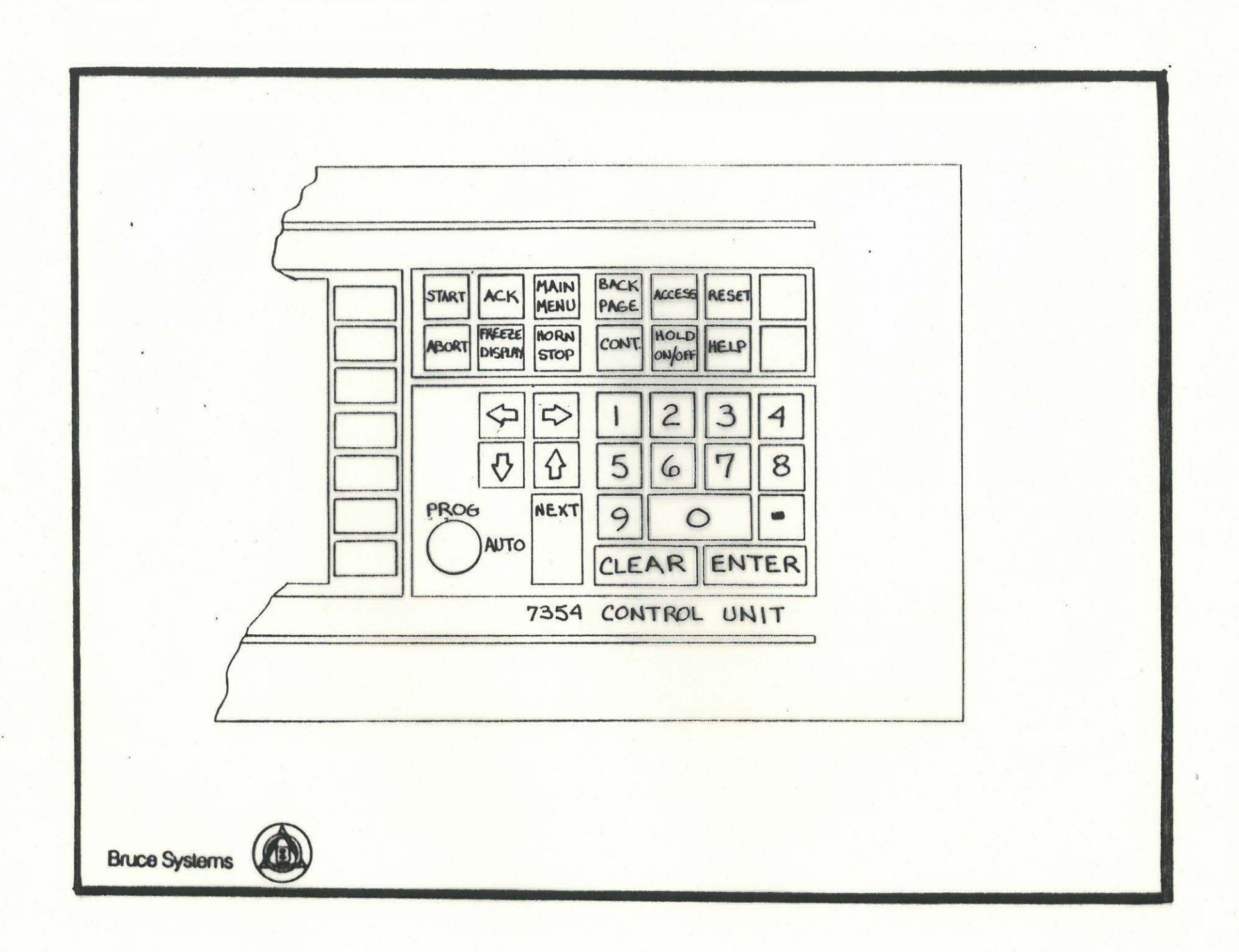

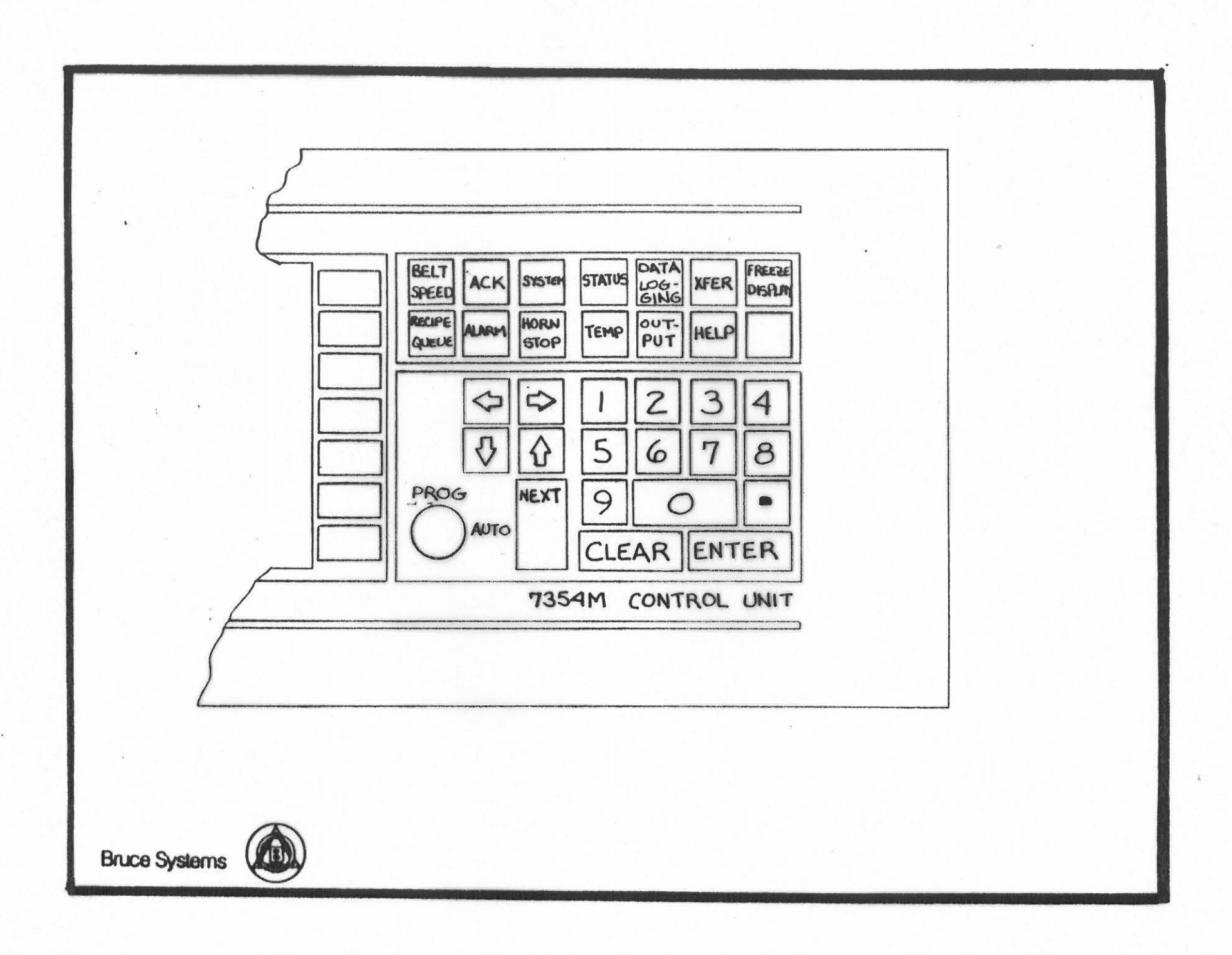

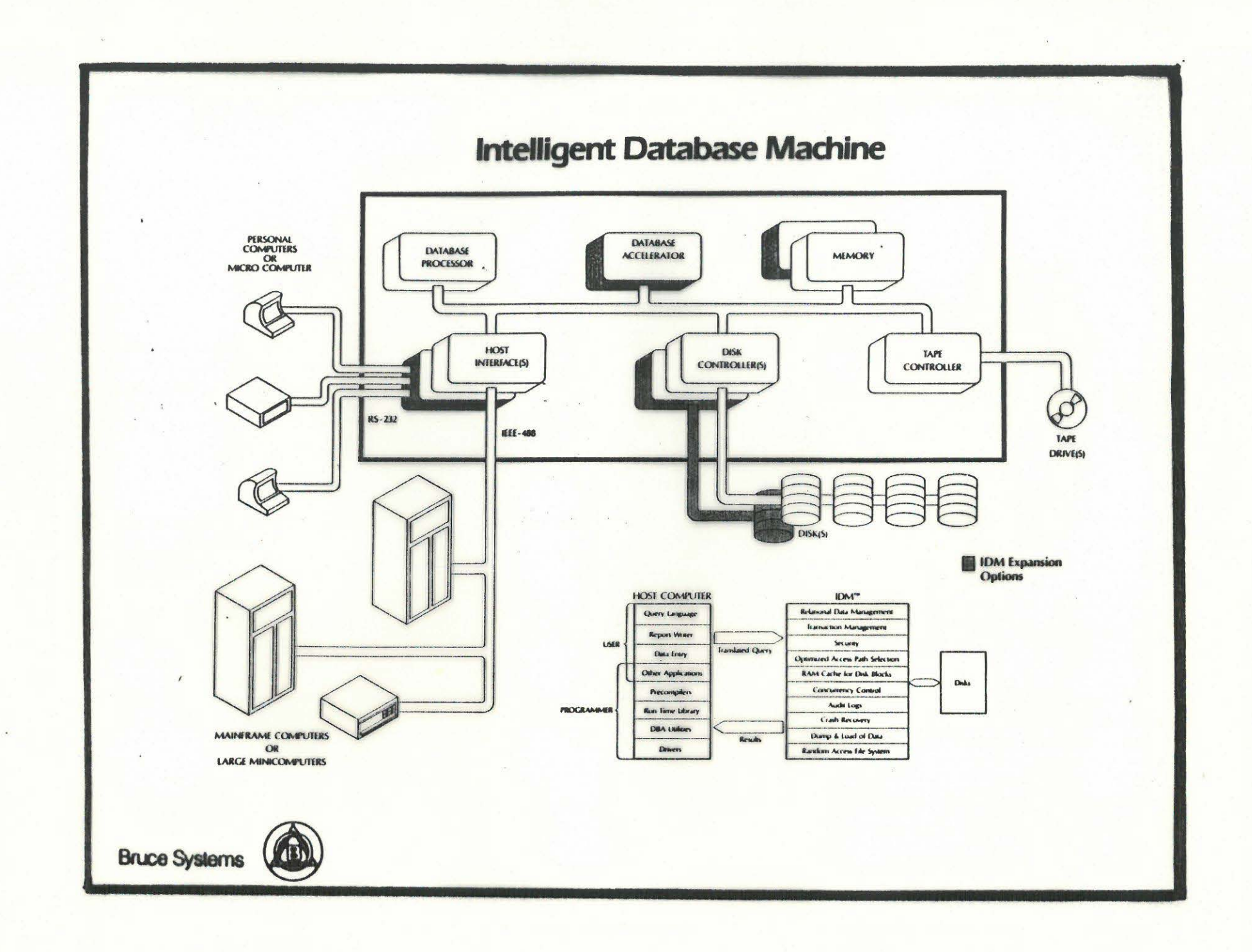

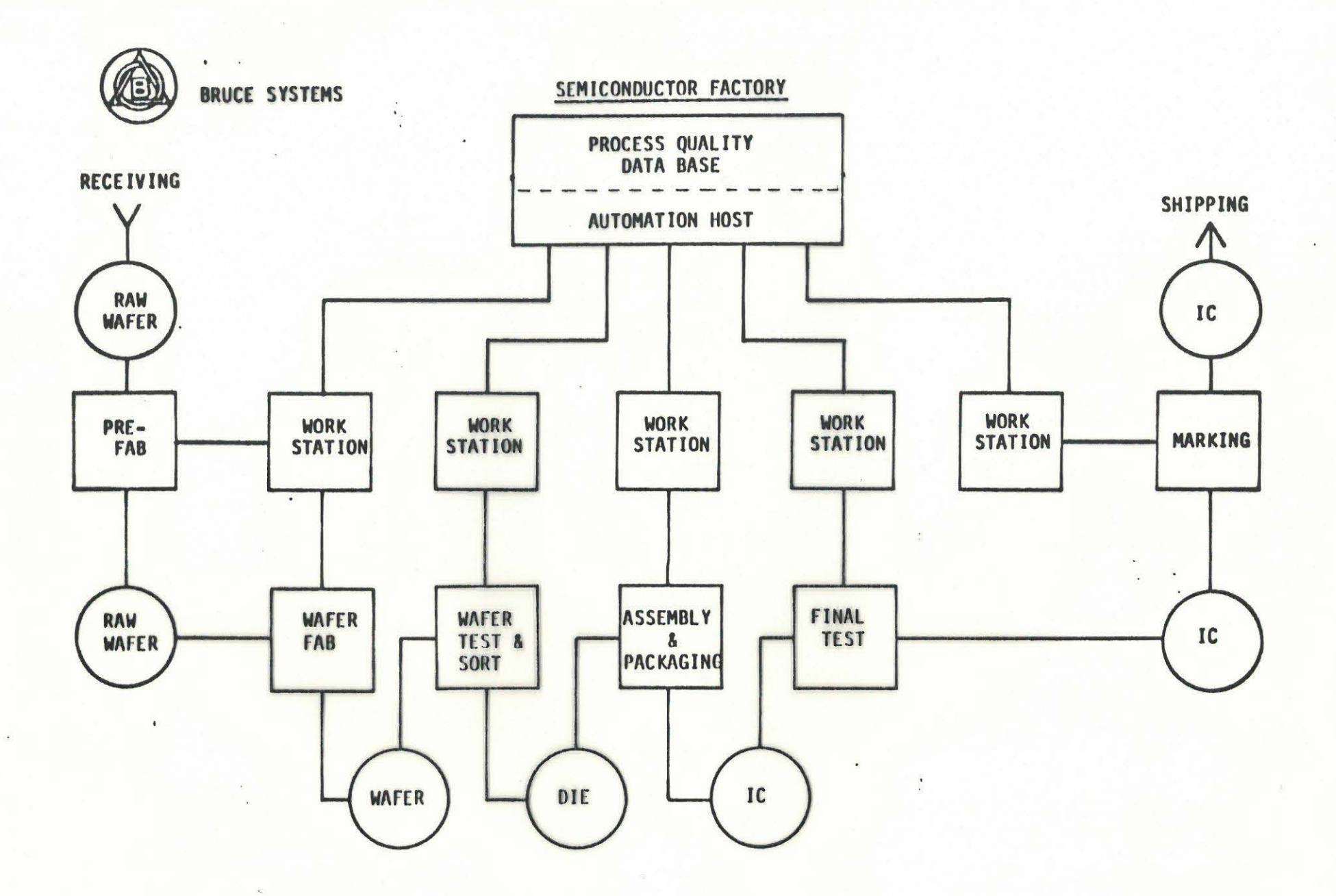

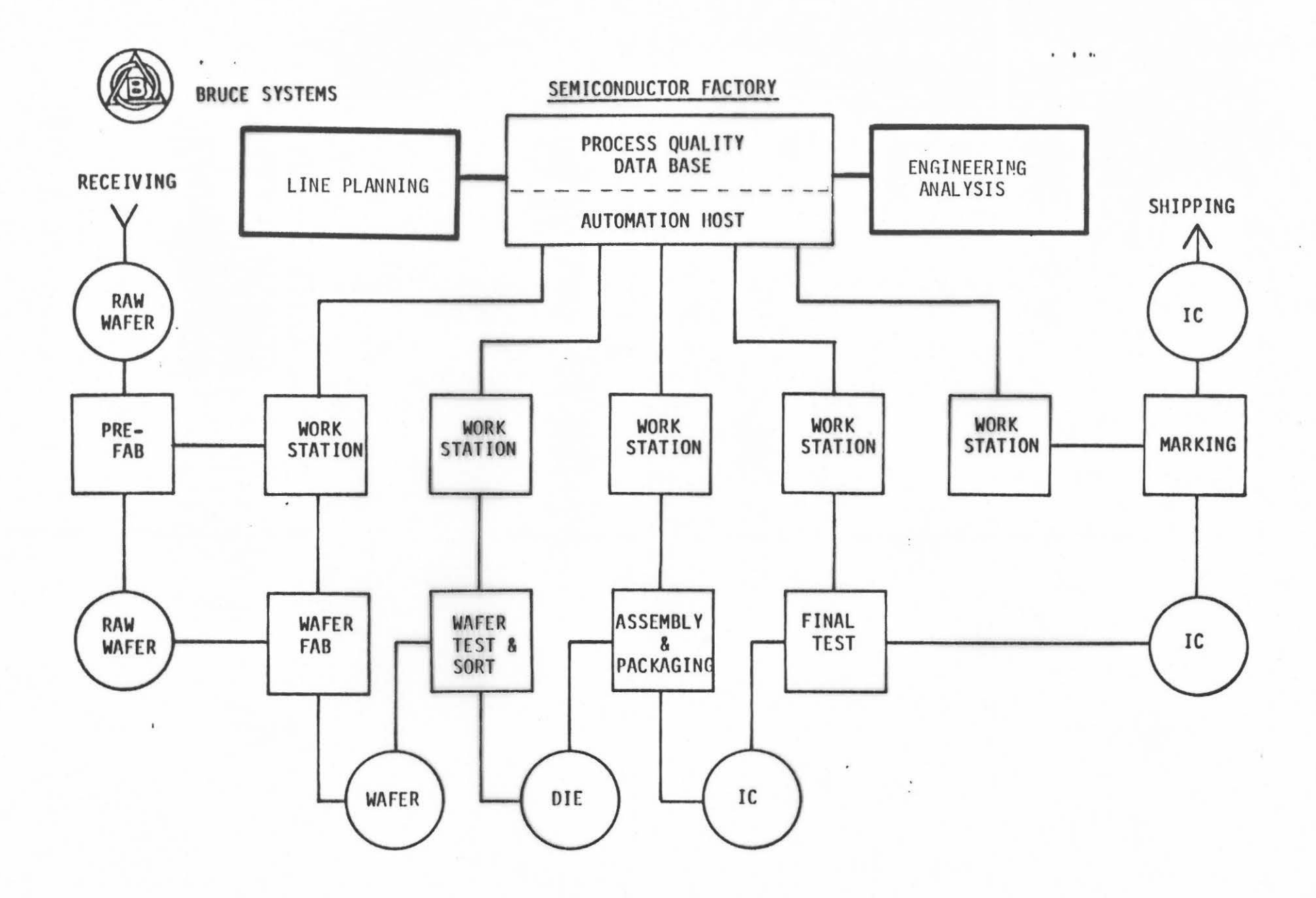

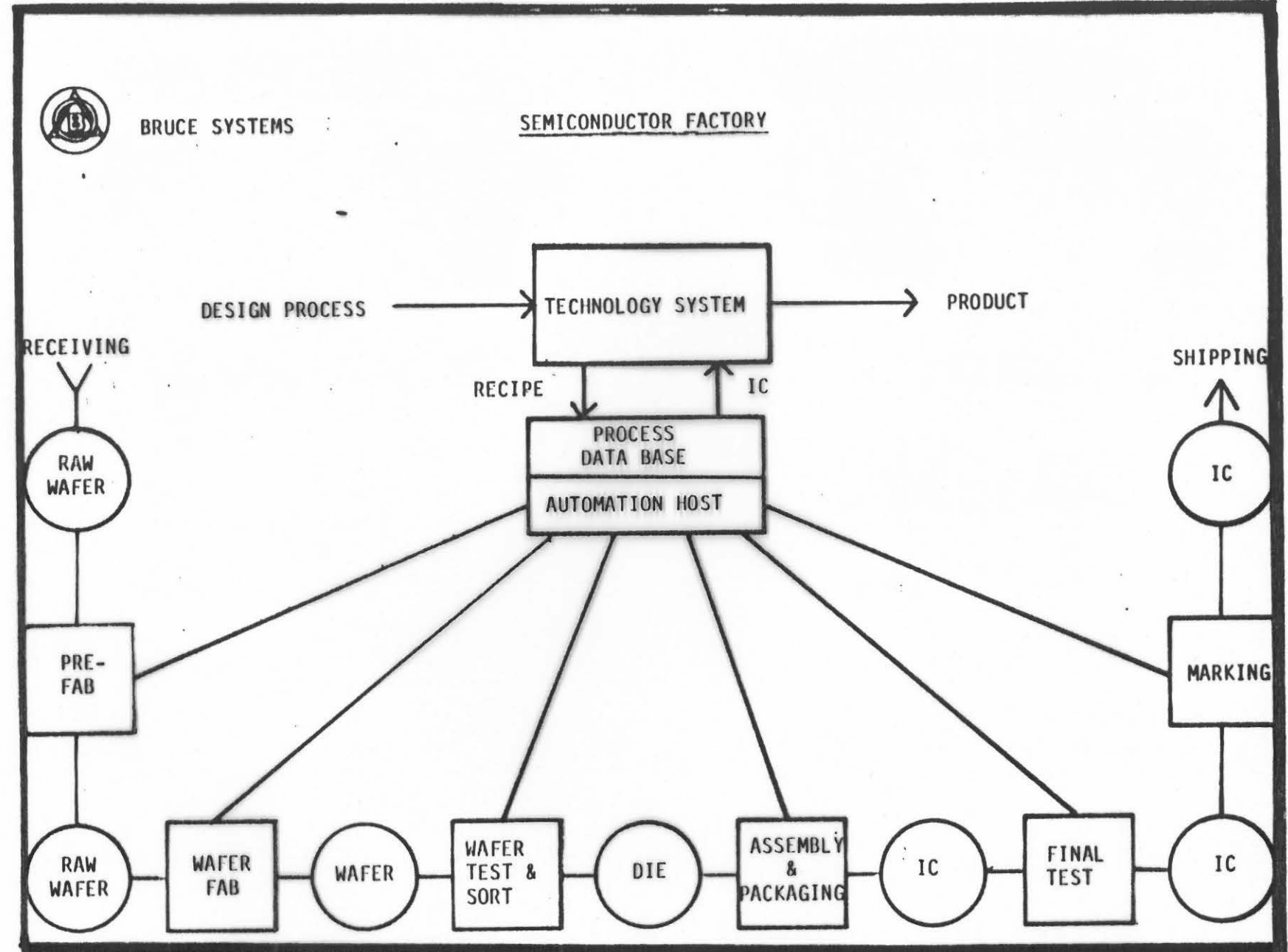

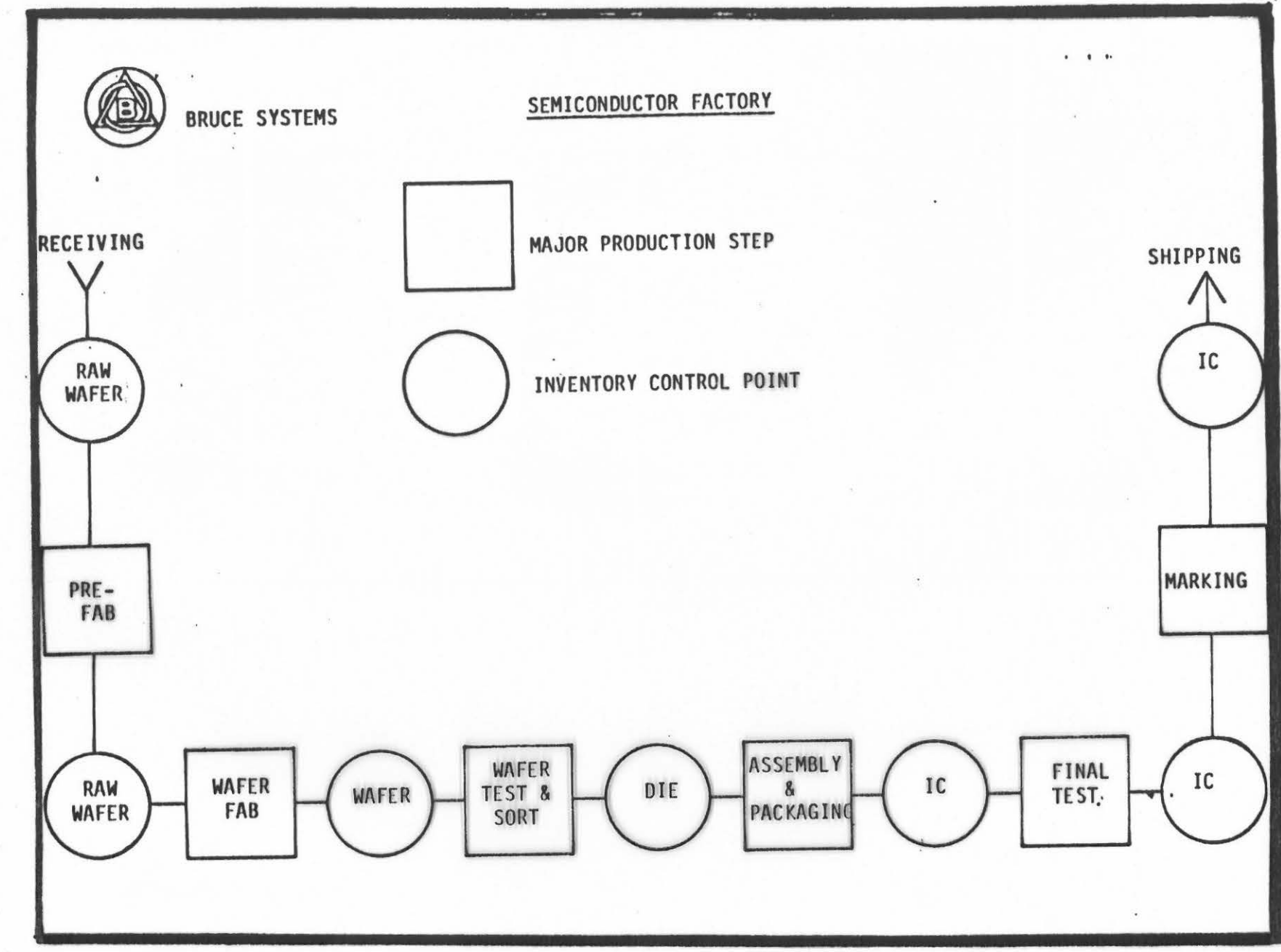

 $\mathcal{L}(\mathcal{C})$ 

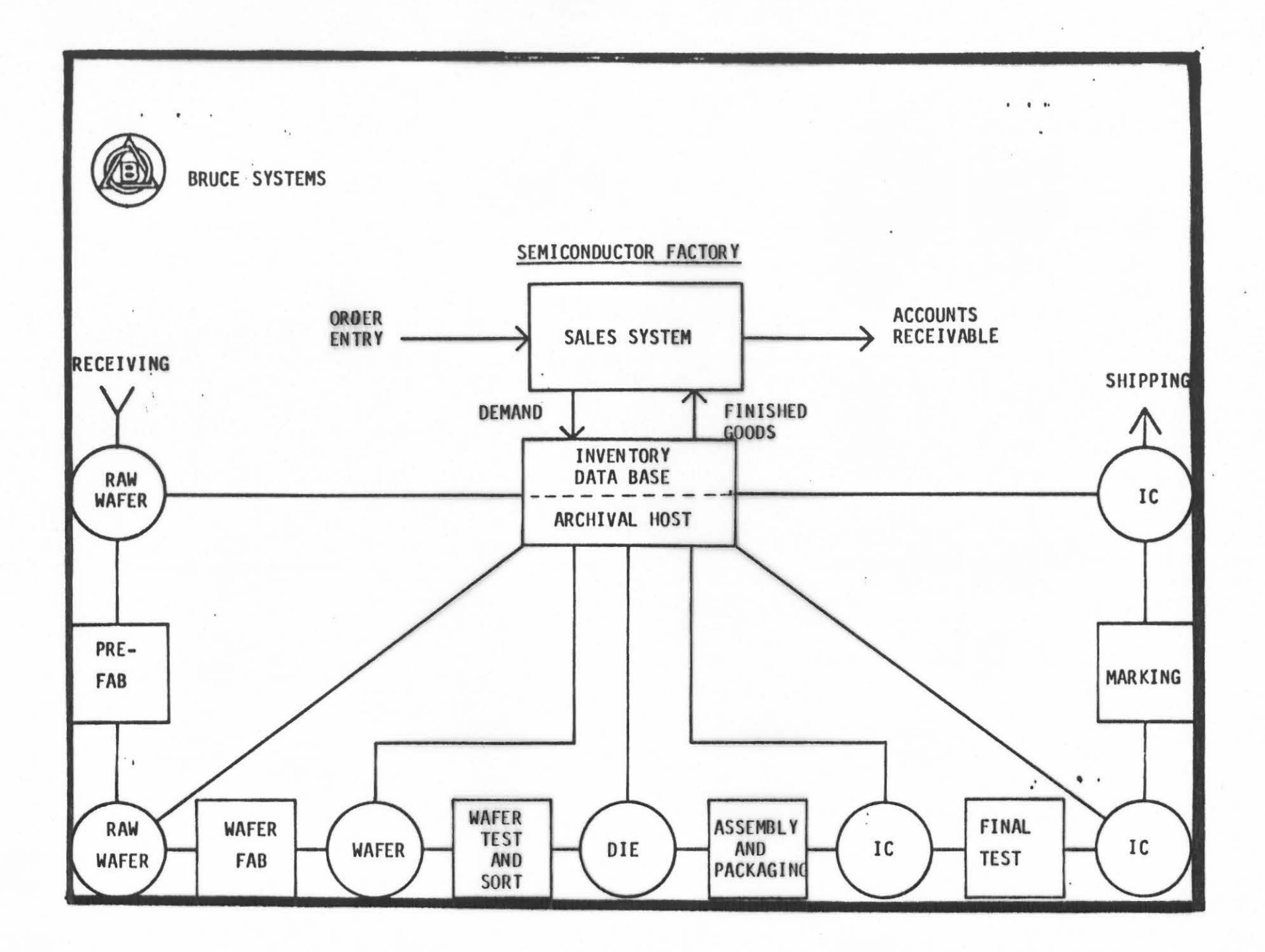

 $\overline{\mathbf{r}}$ 

 $\mathbf{r}$ 

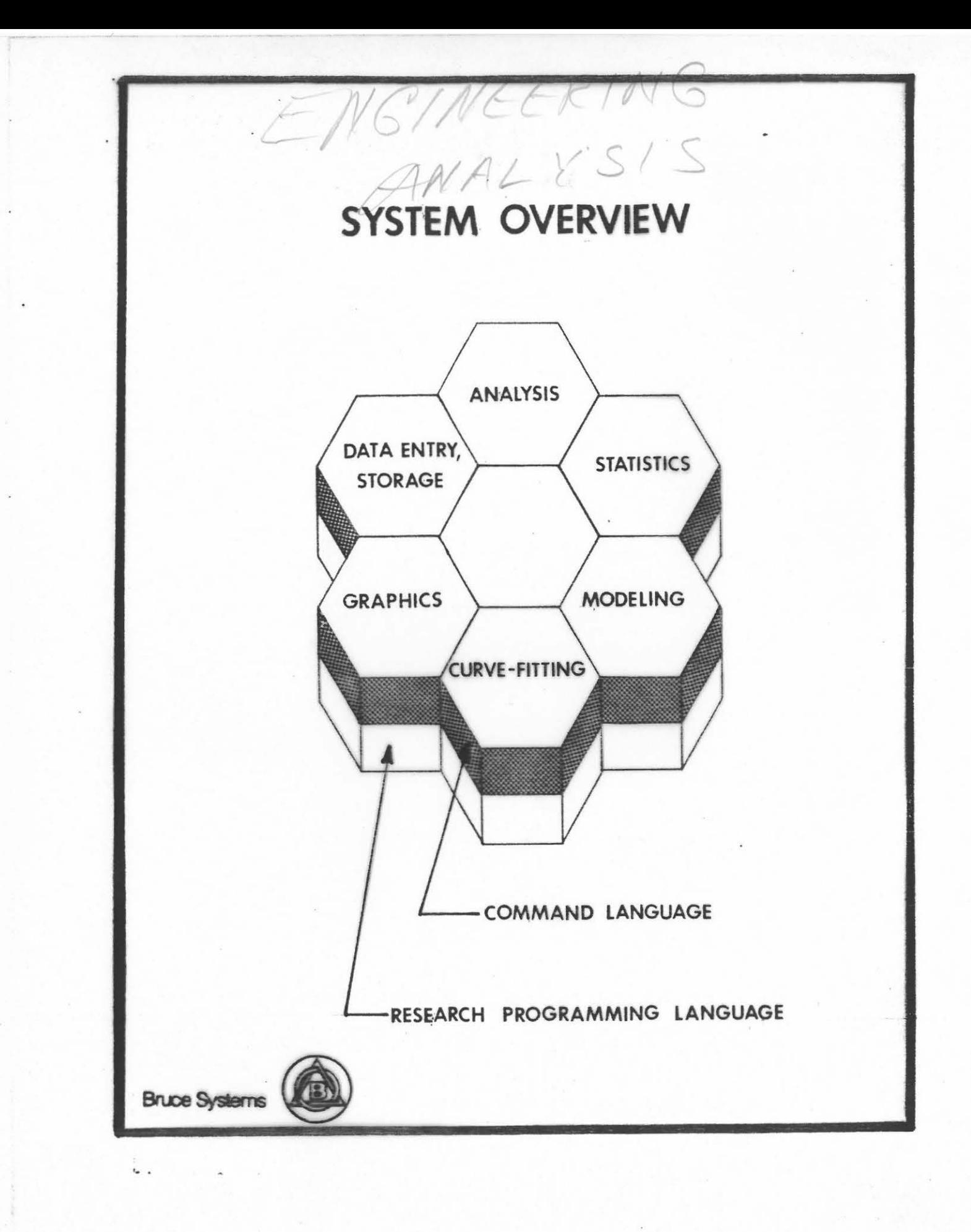

## DATA ENTRY

- **FORMS ORIENTED**
- **MAKE TABLES**
- **4** ADD/INSERT/DELETE ROWS AND COLUMNS
- SORT/MERGE/COMPARE/TRANSPOSE
- PRINTOUT
- READ/WRITE FILE TO TABLE

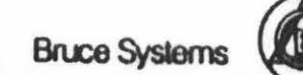

#### .. - DATA ENTRY AND RETRIEVAL

- DATA TRANSFORMATION AND ANALYSIS
- FULL COLOR GRAPHICS
- STATISTICAL ANALYSIS
- CURVE FITTING

......................

- ANALYTICAL MODELS
- THREE DIMENSIONAL GRAPHICS
- QUALITY CONTROL ANALYSIS

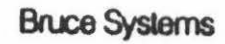

### DATA - TRANSFORMATION

ARITHMETIC +, -, X, +, EXP, UNARY LOGICAL AND, OR, NOT RELATIONAL =, >, <, **TEXT CONCATENATE** DATE ARITHMETIC

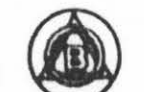

#### GRAPHICS

- **SCATTER PLOTS**
- LINE GRAPHS
- **HISTOGRAMS**
- BAR GRAPHS
- **PIE CHARTS**
- **COLOR GRAPHICS**
- **O** COMPLETE FORMAT CONTROL

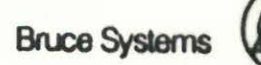

,

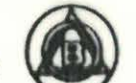

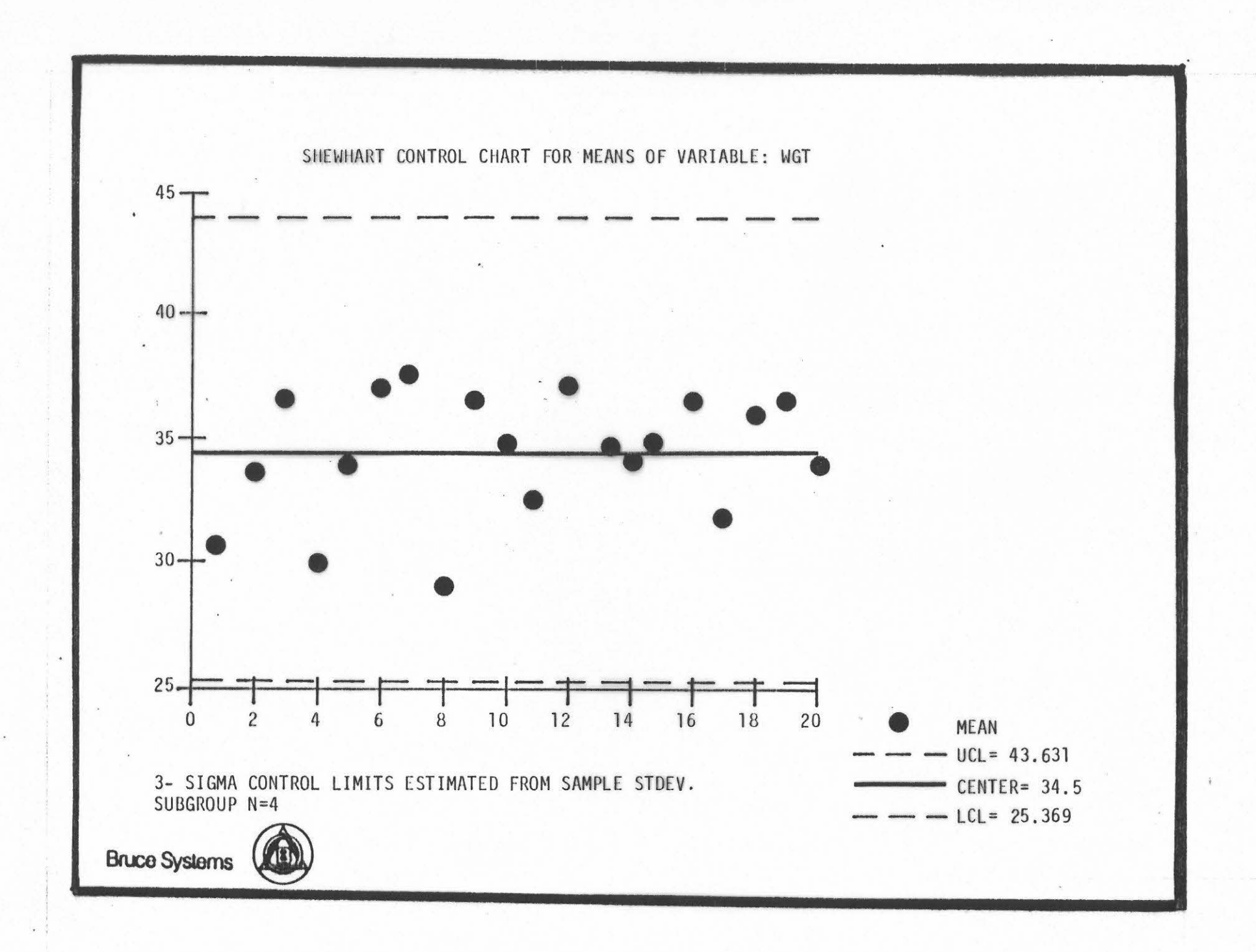

**NOSC** ANALOG DEVICES AMI INTERMETALL UNITRODE

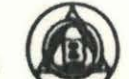

SYNERTEK IBM DELCO NATIONAL SEMICONDUCTOR TEXAS INSTRUMENTS

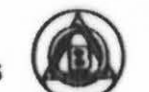

BURR BROWN PLESSEY SEMICONDUCTOR NORTHERN TELECOM RCA BELL LABORATORIES

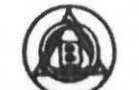

 $\dot{\mathbf{H}}$ INMOS LINEAR TECHNOLOGY TRILOGY XICOR SIGNETICS

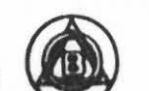

WESTERN ELECTRIC DIGITAL EQUIPMENT COMPANY **MOTOROLA** FAIRCHILD HONEYWELL

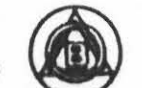

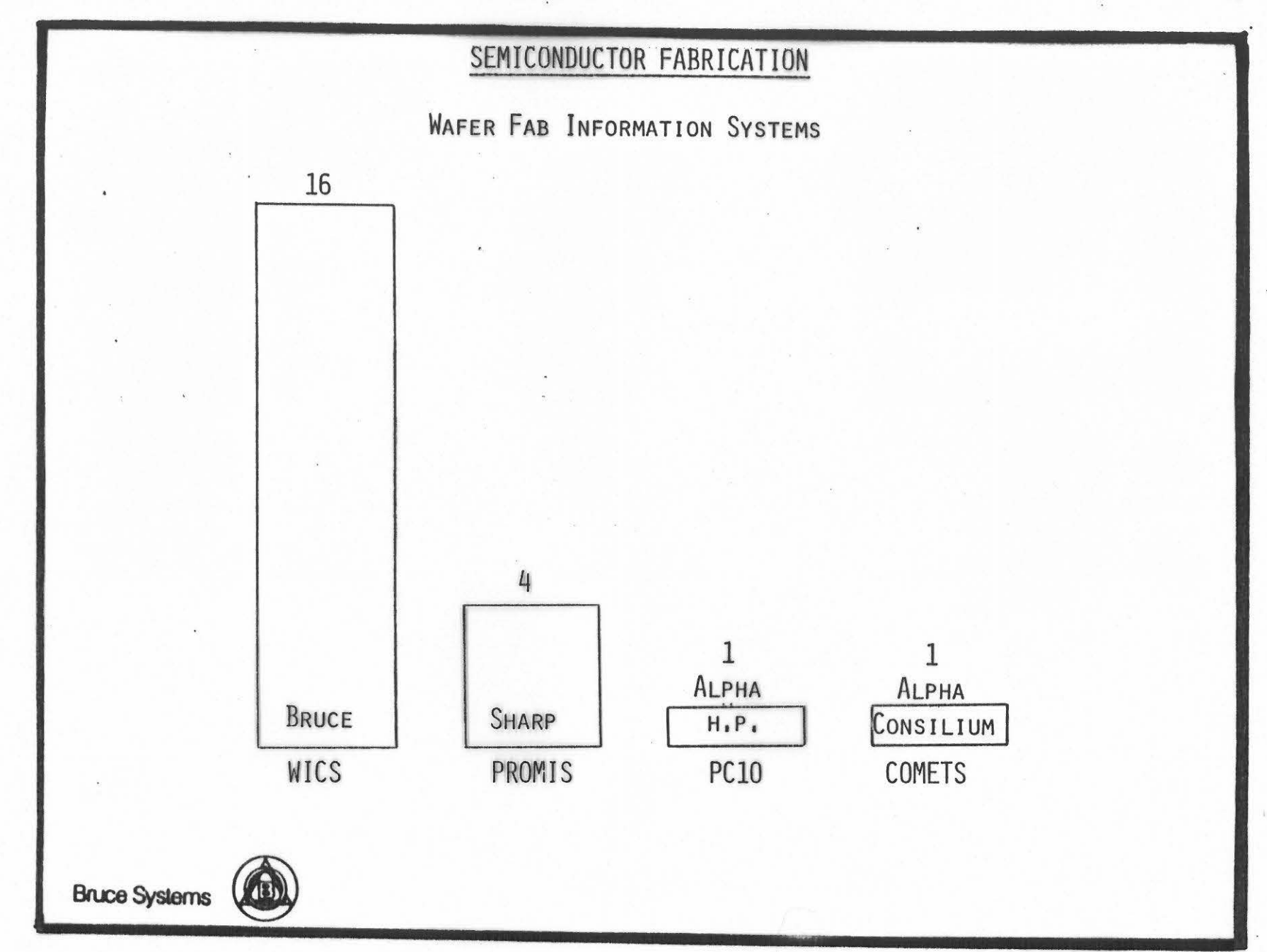

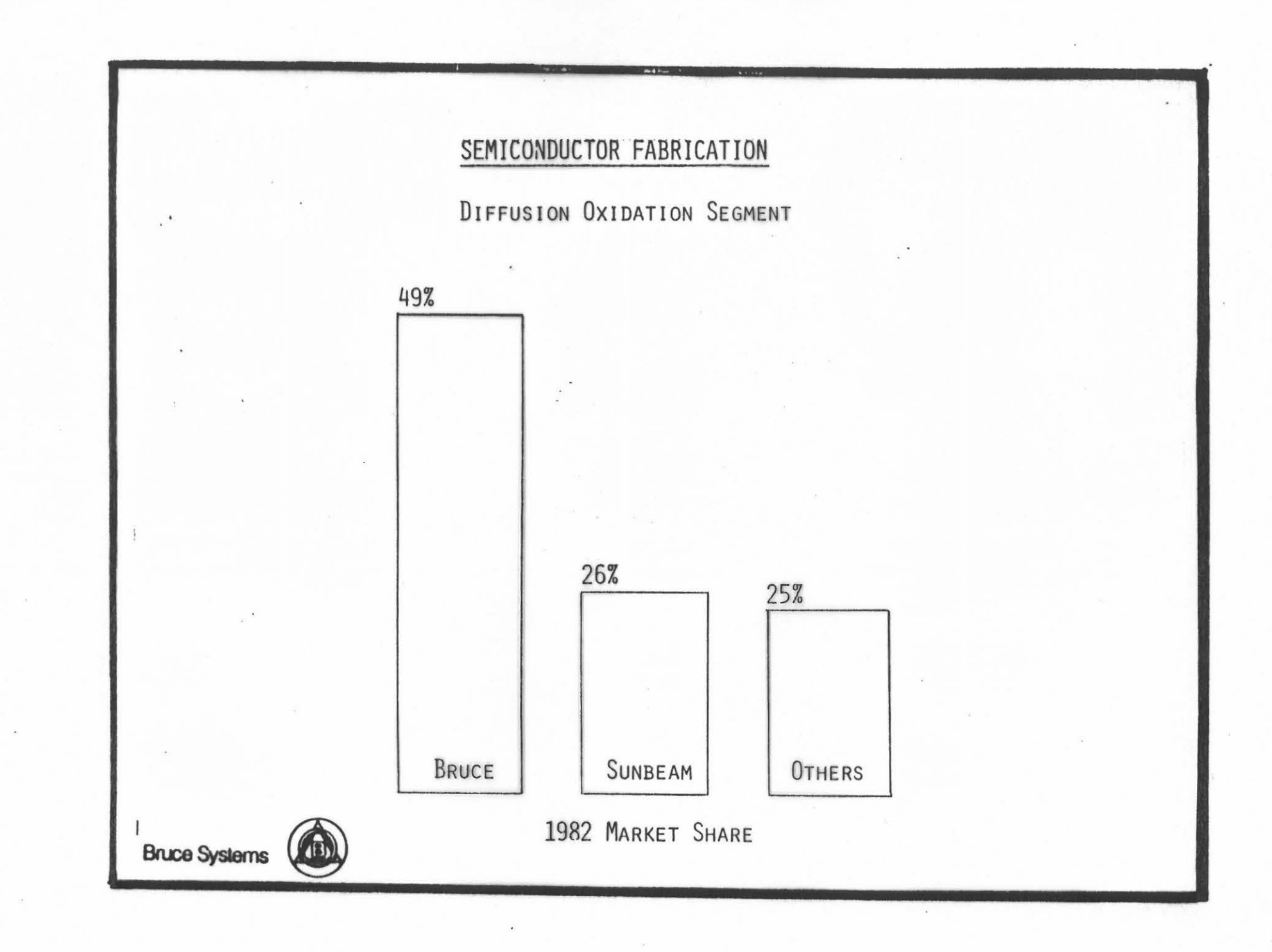

#### BRUCE" SYSTEMS

PRODUCTS AND SERVICES

FOR FOR SEMICONDUCTOR FACTORY AUTOMATION

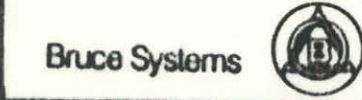

 $\mathcal{R}_{\mu\nu}$  ,  $\mathcal{R}_{\mu\nu}$ 

**I** I j

BRUCE SEMICONDUCTOR FABRICATION AUTOMATION Hosr **WORK STATION** CONCEPT

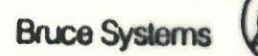

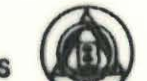

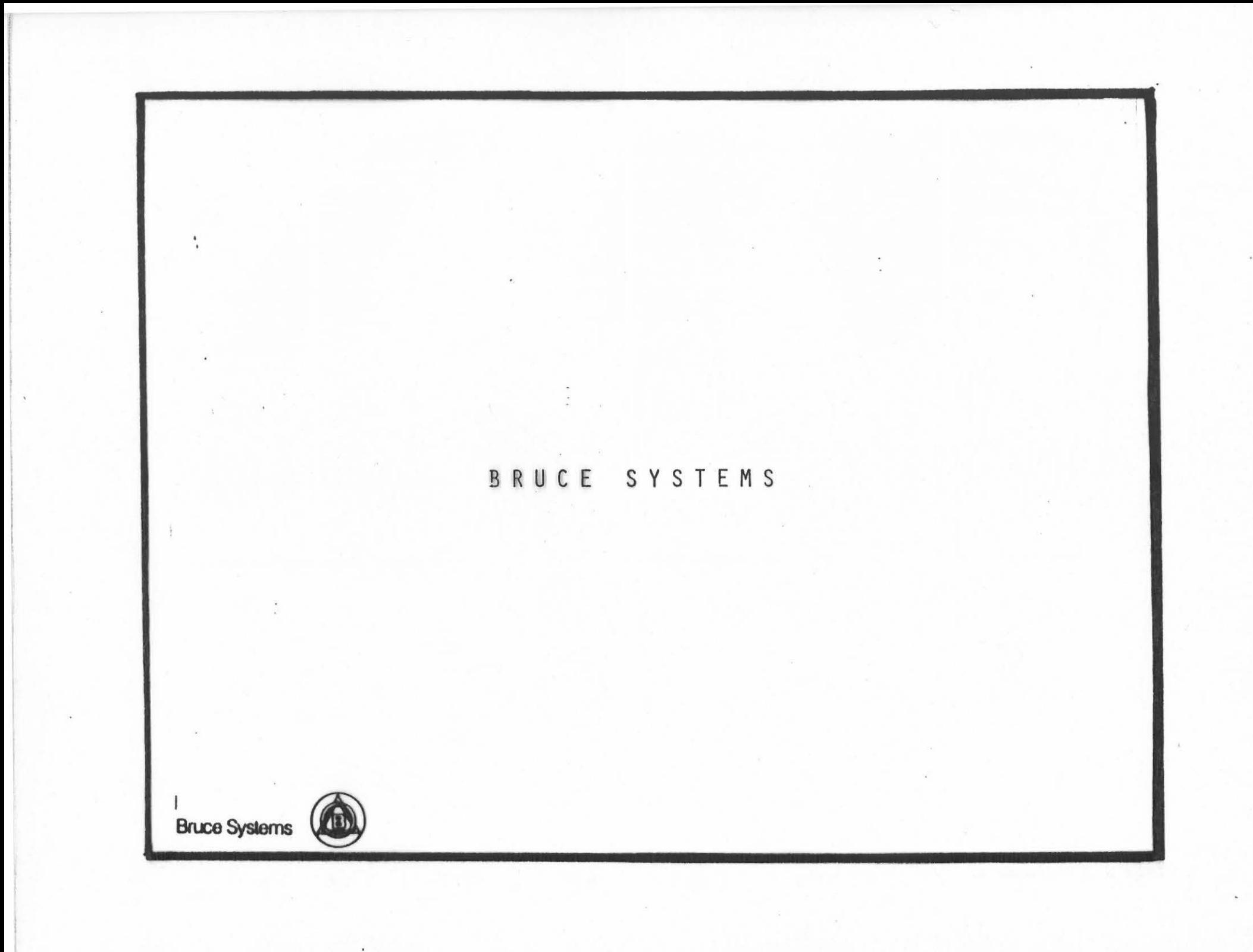

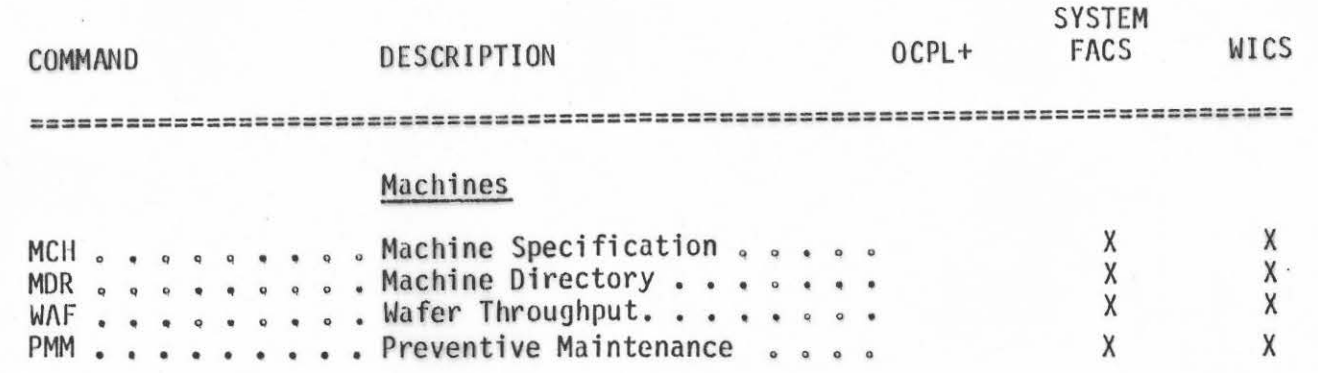

 $\frac{1}{40}$ 

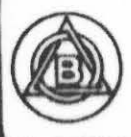

# COMMAND DESCRIPTION  $ENG/NEER/N G$  OF  $M44$  FRCS WICS

#### Lots

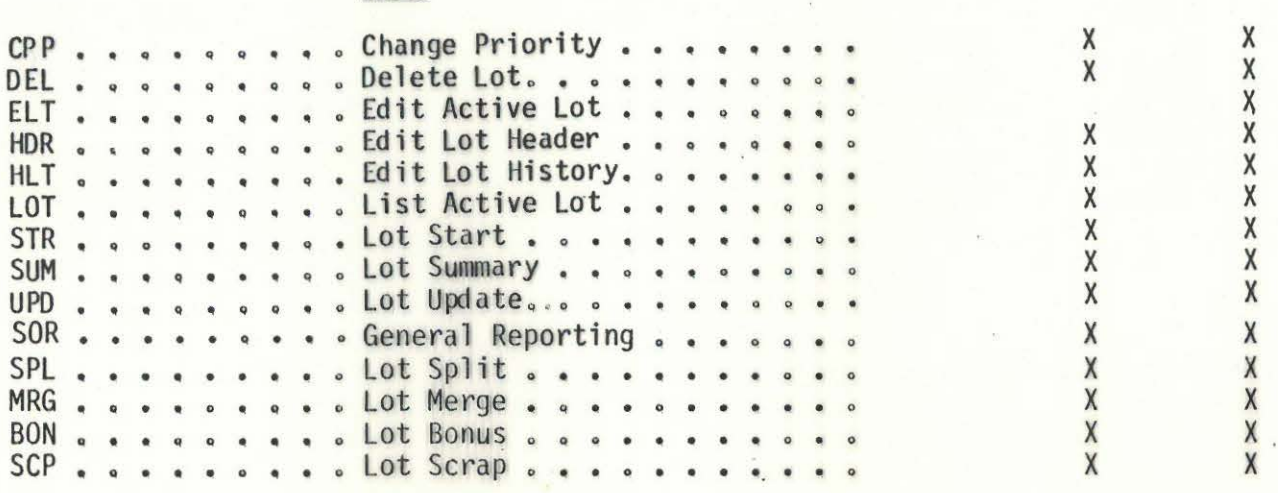

===============================================================================

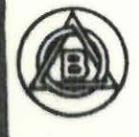
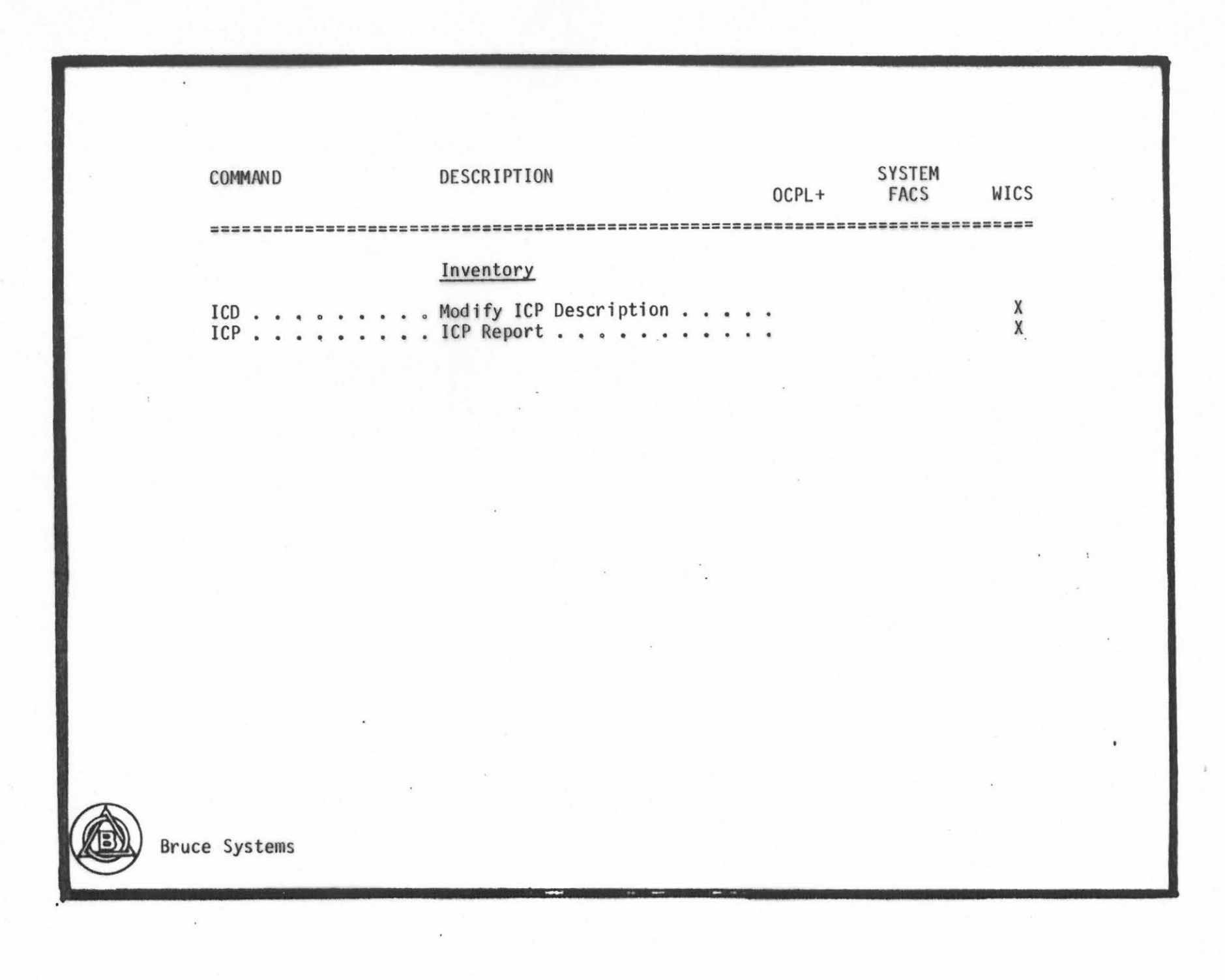

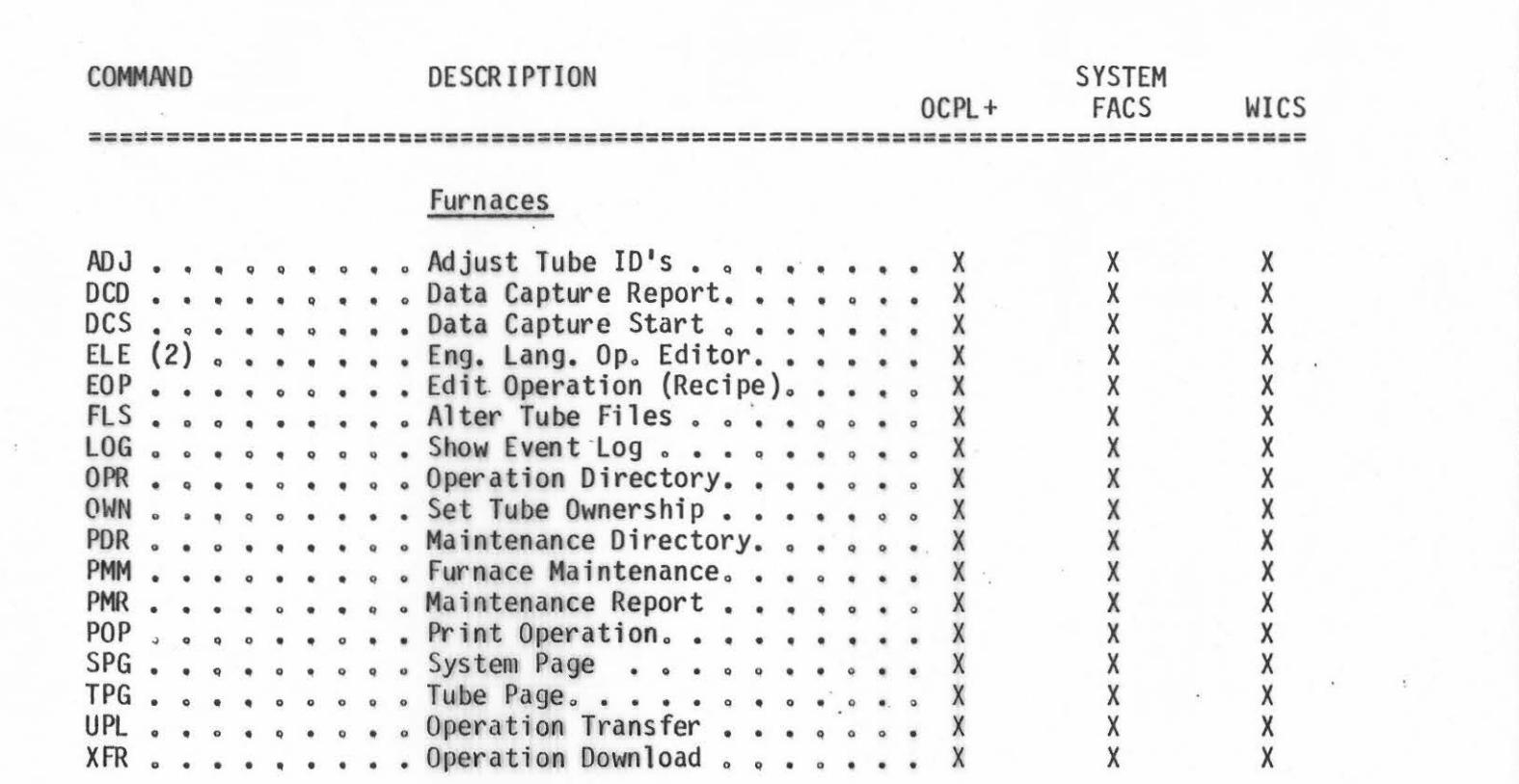

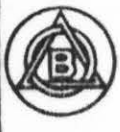

i  $\ddot{\mathbf{r}}$ ' I I; I I

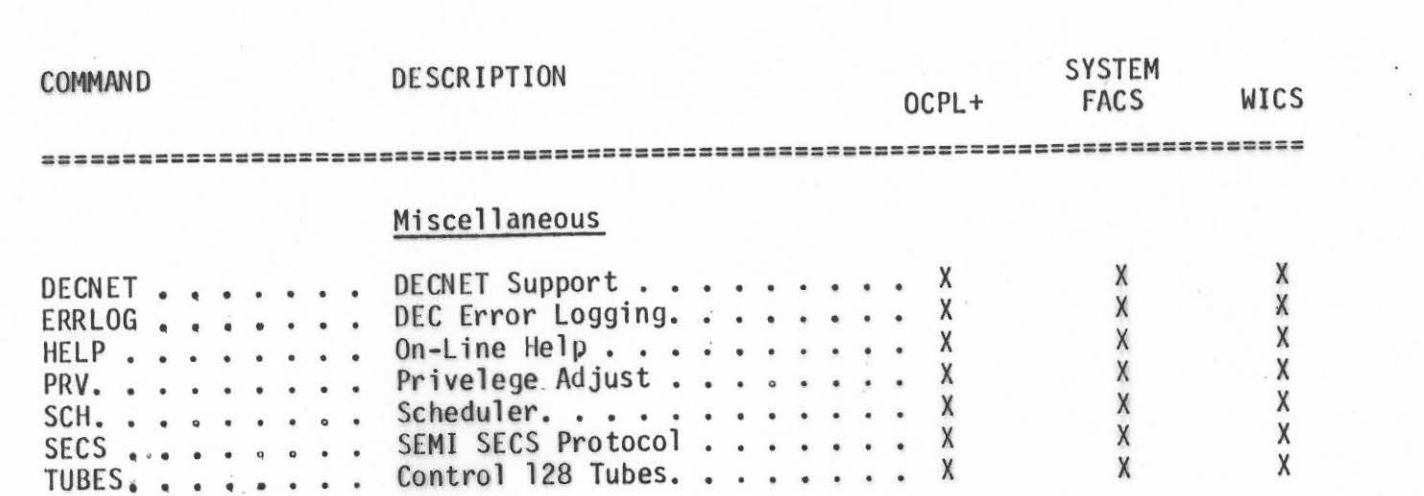

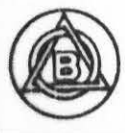

 $\widetilde{\mathcal{F}}$ 

### COMMAND DESCRIPTION

#### OCPL+ SYSTEM FACS WICS

==========;====================================================================

#### Process

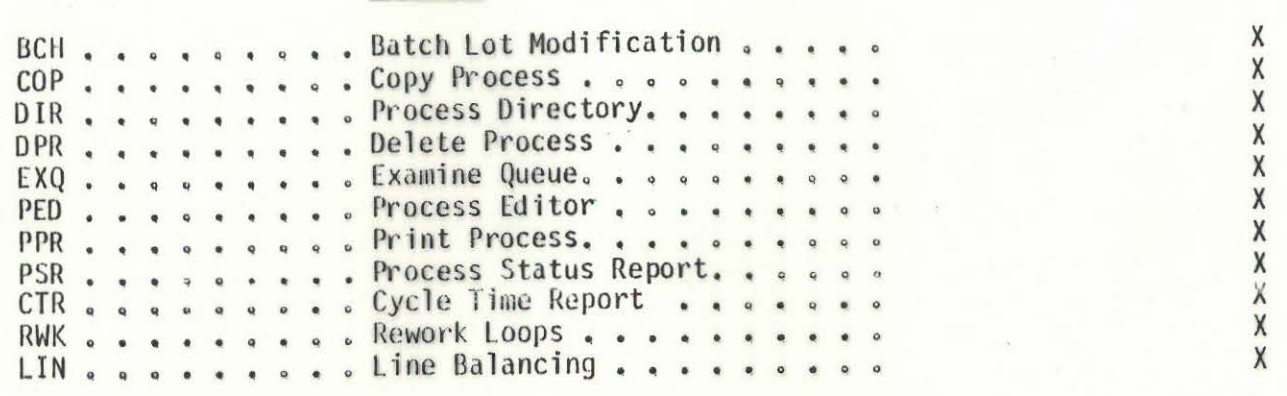

**COLLE** 

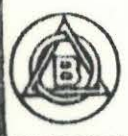

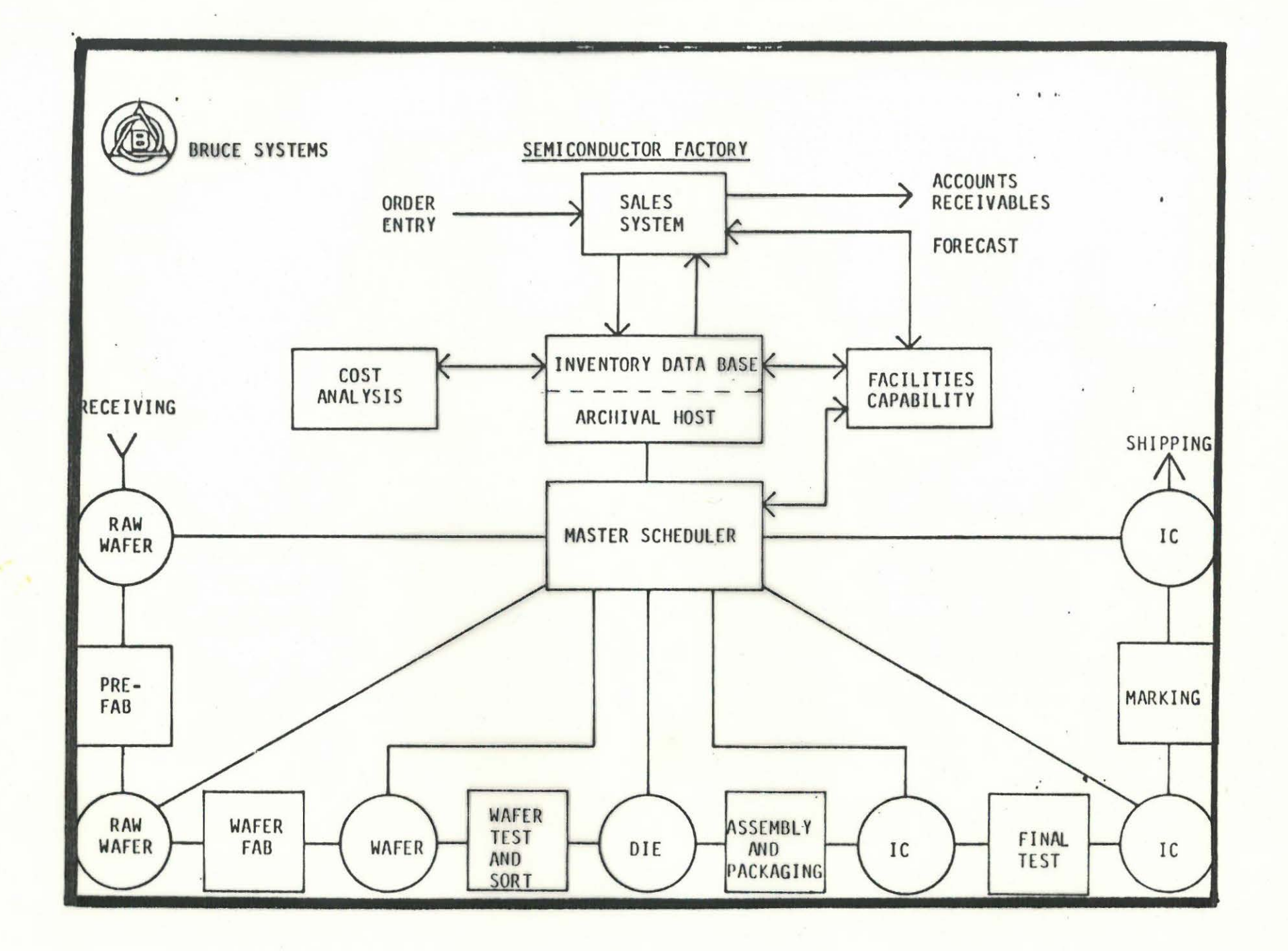

# INVENTORY DATA BASE

ORDER ENTRY ACCOUNTS RECEIVABLE COST ANALYSIS FACILITIES CAPABILITY INVENTORY STATUS

**Bruce Systems** 

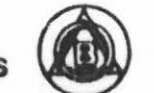

# SALES DRIVEN

ARCHIVAL HOST TRANSACTION ORIENTED MANUAL DATA ENTRY MAINFRAME COMPUTER

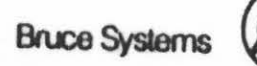

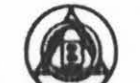

WORK STATION

 $\cdots$ 

 $\bullet$ 

LOCAL CONTROL DATA COLLECTION OPERATOR INTERFACE REAL TIME ACTIVITY VIRTUAL TERMINAL **ACTUAL VALUES** 

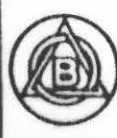

 $\overline{1}$ 

## PROCESS QUALITY DATA BASE

 $\mathbf{r} = \mathbf{r} - \mathbf{r}$ 

SCHEDULE ENGINEERING ANALYSIS PROCESS OPTIMIZATION TREND ANALYSIS SPECIFICATIONS RECIPES LIBRARY

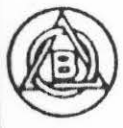